#### **МІНІСТЕРСТВО ОСВІТИ І НАУКИ УКРАЇНИ НАЦІОНАЛЬНИЙ УНІВЕРСИТЕТ « ЧЕРНІГІВСЬКА ПОЛІТЕХНІКА» НАВЧАЛЬНО-НАУКОВИЙ ІНСТИТУТ МЕХАНІЧНОЇ ІНЖЕНЕРІЇ, ТЕХНОЛОГІЙ ТА ТРАНСПОРТУ**

# **Кваліфікаційна робота**

## **Методичні вказівки**

до виконання кваліфікаційної роботи для здобувачів вищої освіти першого (бакалаврського) рівня за освітньопрофесійною програмою «Автомобільний транспорт» спеціальності 274 – «Автомобільний транспорт»

> Затверджено на засіданні кафедри «Автомобільного транспорту та галузевого машинобудування» Протокол № 1 від 24.01.2024

Методичні вказівки до виконання кваліфікаційної роботи здобувачами вищої освіти першого (бакалаврського) рівня за освітньою програмою «Автомобільний транспорт» спеціальності 274 «Автомобільний транспорт» / Укл.: Кальченко В.В., Венжега В.І., Пасов Г.В. ― Чернігів: 2024. ― 38 с.

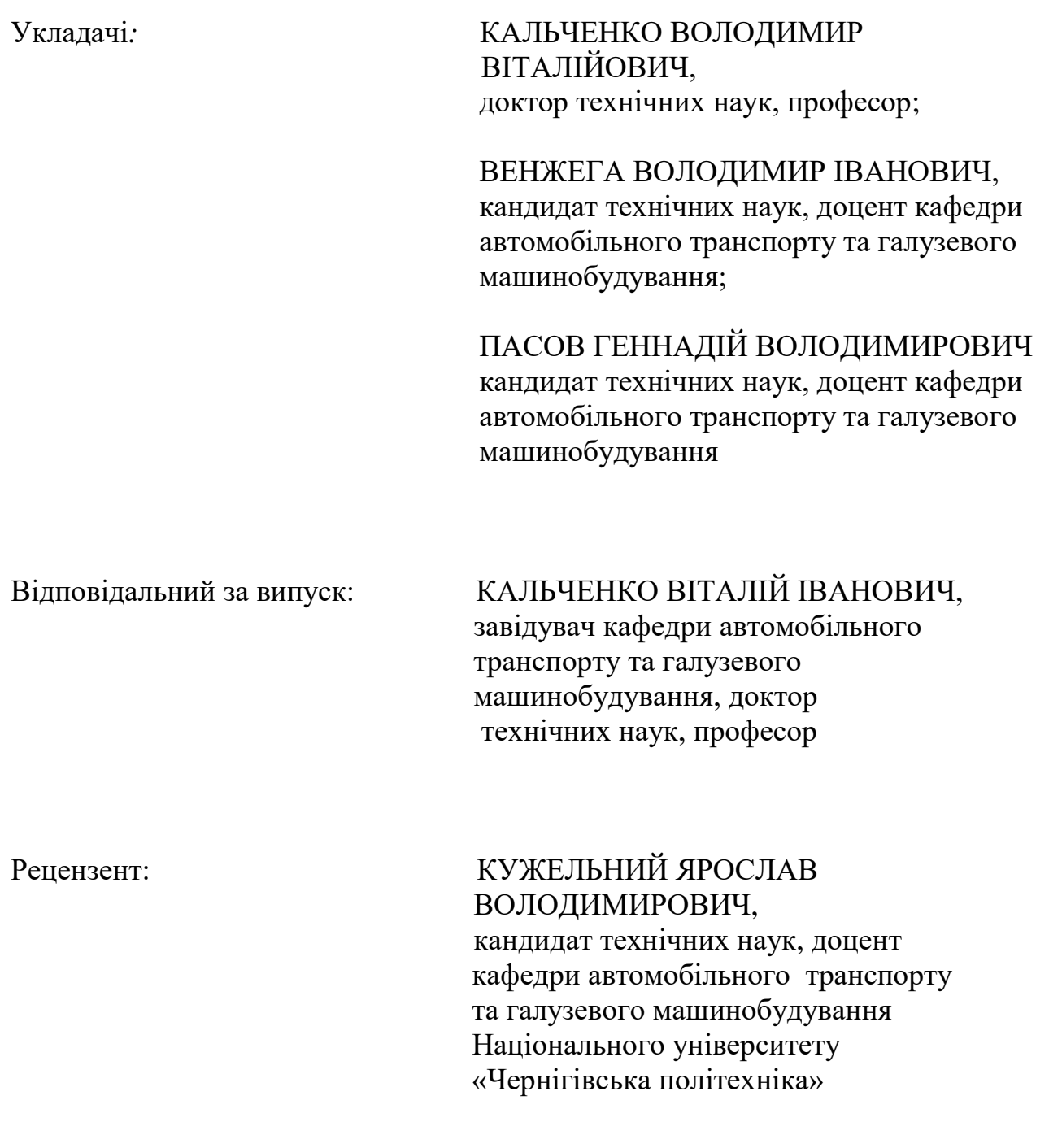

## **ЗМІСТ**

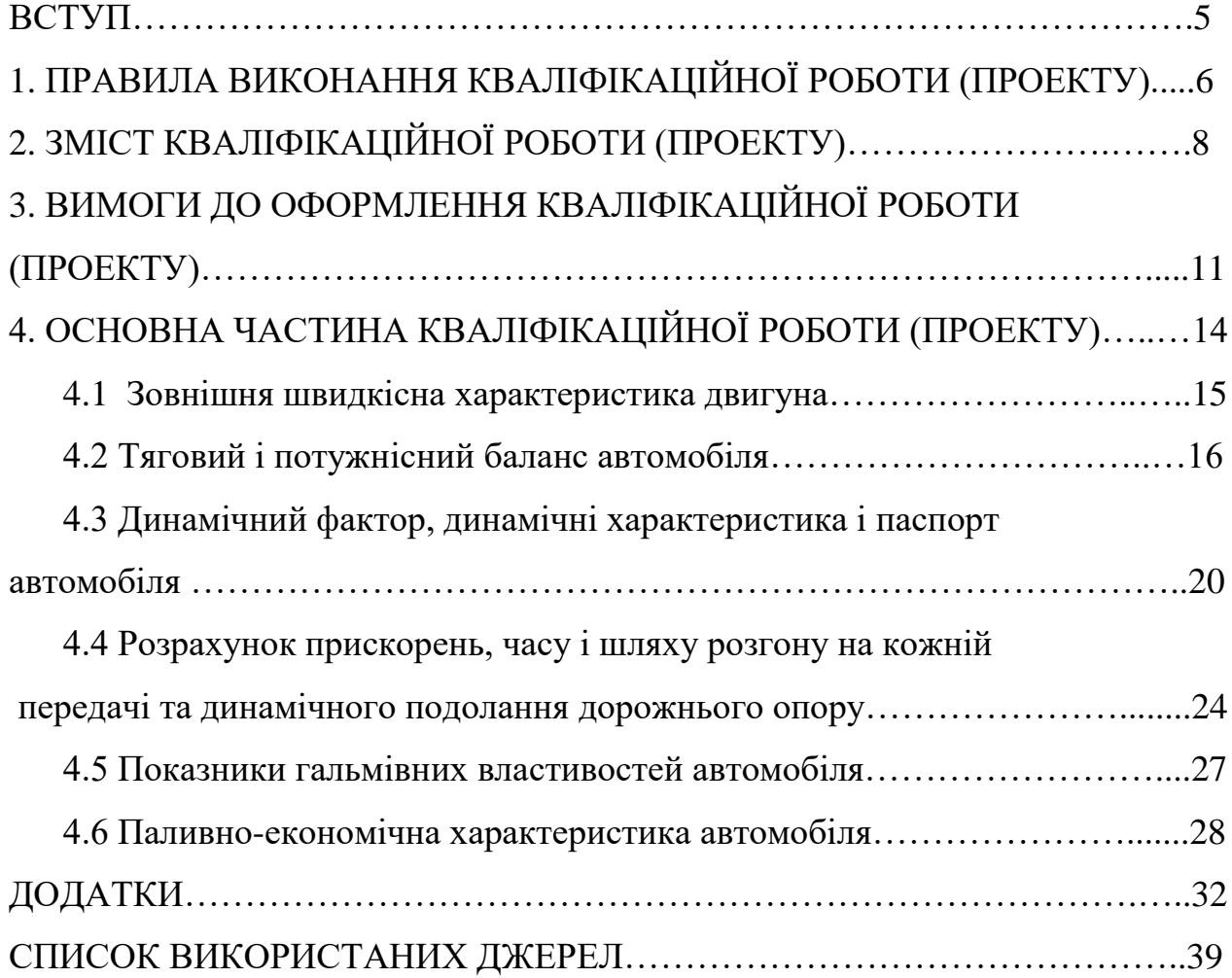

Методичні вказівки до виконання кваліфікаційної роботи здобувачами вищої освіти першого (бакалаврського) рівня за освітньою програмою «Автомобільний транспорт» спеціальності 274 «Автомобільний транспорт» розроблені відповідно до «Методичних рекомендацій щодо виконання та оформлення кваліфікаційних робіт (проектів) здобувачів вищої освіти освітніх ступенів «бакалавр і «магістр Національного університету «Чернігівська політехніка», затверджених наказом ректора НУЧП від 31.08.2020р. №26.

Виконання та публічний захист кваліфікаційної роботи (проекту) – один з основних видів атестації здобувачів вищої освіти (ЗВО), метою якої є встановлення відповідності засвоєних здобувачами вищої освіти рівня та обсягу знань, умінь, інших компетентностей вимогам стандартів вищої освіти.

Публічний захист кваліфікаційної роботи (проекту) особами, які здобувають ступінь бакалавра, здійснюється екзаменаційною комісією, відповідно до «Положення про порядок створення та організацію роботи екзаменаційних комісій для атестації здобувачів вищої освіти Національного університету «Чернігівська політехніка» затвердженого наказом ректора № 26 від 31.08.2020р.

Керівництво кваліфікаційною роботою (проектом) здійснюється кваліфікованими науково-педагогічними працівниками (НПП). Організація і контроль за процесом підготовки й публічним захистом покладаються на завідувача кафедрою. Тематика кваліфікаційних робіт (проектів) щорічно корегується з урахуванням розвитку відповідної галузі, потреб регіону, набутого на кафедрах досвіду, побажань роботодавців і рекомендацій екзаменаційної комісії (ЕК).

Відповідальність за правильність прийнятих рішень, обґрунтувань, розрахунків та якість оформлення кваліфікаційної роботи (проекту) несе ЗВО.

Кваліфікаційна робота (проект), яка не відповідає вимогам щодо змісту та оформлення, написана без дотримання затвердженого календарного плану, не містить матеріалів конкретного дослідження теми, обґрунтованих висновків та пропозицій, а також не має рецензії, до захисту не допускається.

## **1 ПРАВИЛА ВИКОНАННЯ КВАЛІФІКАЦІЙНОЇ РОБОТИ (ПРОЕКТУ)**

є:

1.1 Основними етапами виконання кваліфікаційної роботи (проекту)

– ознайомлення ЗВО з основними вимогами, що пред'являються до виконання кваліфікаційної роботи (проекту);

– вибір теми роботи (проекту) та призначення керівника здійснюється на підставі персональної заяви ЗВО;

– обробка літературних джерел, вивчення теоретичних і практичних матеріалів з обраної теми;

– розробка плану кваліфікаційної роботи (проекту) із зазначенням термінів написання розділів та їх обсягів. Заповнення бланка «Завдання на кваліфікаційну роботу (проект)» та його затвердження на кафедрі;

збір матеріалів, складання бібліографії, аналіз та узагальнення зібраного матеріалу;

– викладення проаналізованого та систематизованого матеріалу відповідно до плану;

– проведення експерименту чи анкетування, виконання розрахунків, у тому числі із застосуванням комп'ютерної обробки;

– формулювання висновків;

– підготовка графічної частини роботи (проекту): креслень, рисунків, таблиць (у разі необхідності);

– представлення кваліфікаційної роботи (проекту) на кафедру для попереднього розгляду;

– написання доповіді й підготовка ілюстративного матеріалу (наприклад, таблиць і графіків для прилюдного виступу);

– рецензування кваліфікаційної роботи (проекту) та оформлення відгуку керівника;

– представлення кваліфікаційної роботи (проекту) в ЕК;

– публічний захист кваліфікаційної роботи (проекту) роботи.

1.2 Відгук – це оцінка керівником рівня підготовки кваліфікаційної роботи (проекту) ЗВО, що включає в себе обґрунтування актуальності теми, логічності і структури викладення матеріалу, якості огляду і аналізу літератури, коректності цитувань і посилань на наведені в тексті цитати інших авторів, коректності формулювання власних висновків, відповідності висновків меті та завданням, якості оформлення, апробацію результатів.

1.3 Рецензія – це оцінка кваліфікаційної роботи (проекту) ЗВО, що надається висококваліфікованими спеціалістами виробничих і наукових організацій, працівниками і НПП вищих навчальних закладів та містить оцінку роботи (проекту).

1.4 Керівниками кваліфікаційної роботи (проекту) призначаються професори, доценти, а також інші НПП університету, які мають науковий ступінь та (або) вчене звання.

1.5 У встановлений термін ЗВО звітує перед керівником і завідувачем кафедри, які фіксують ступінь готовності роботи (проекту).

1.6 Кваліфікаційну роботу (проект) роботу ЗВО виконує в університеті, а в окремих випадках, за згодою керівника, на базі підприємств, у наукових інститутах та в інших організаціях.

1.7 Обов'язки керівника кваліфікаційної роботи (проекту):

– надавати допомогу при виборі теми, її остаточного формулювання та меж розкриття;

– рекомендувати спеціальну, нормативну літературу та інформаційні джерела за обраною темою;

– консультувати ЗВО з питань виконання роботи (проекту);

– контролювати дотримання календарного плану, якість та самостійність виконання роботи, інформувати завідувача кафедри про хід підготовки роботи до захисту;

– організувати ЗВО для апробації на засіданні кафедри;

– давати відгук на кваліфікаційну роботу (проект).

1.8 Обов'язки ЗВО:

– дотримуватись графіка та звітувати в передбачені строки перед керівником про хід роботи;

– написати та оформити текст роботи (проекту) згідно вимог даних методичних вказівок;

– не пізніше, ніж за два тижні до дня захисту на засіданні екзаменаційної комісії подати роботу (проект) для попереднього розгляду на кафедрі;

– отримати необхідні рецензії та відгук керівника.

1.9 До кваліфікаційної роботи (проекту) додається подання голові екзаменаційної комісії щодо захисту кваліфікаційної роботи (проекту) (див. «Положення про порядок створення та організацію роботи екзаменаційних комісій для атестації здобувачів вищої освіти Національного університету «Чернігівська політехніка» (нова редакція)», затвердженого наказом ректора № 26 від 31.08.2020 р.), відгук керівника, рецензія, документи про впровадження, відбитки власних публікацій за результатами дослідження (статті, тези).

1.10 Всі кваліфікаційні роботи (проекти) здобувачів вищої освіти освітнього ступеня «бакалавр» підлягають перевірці на плагіат відповідно до «Порядку проведення перевірки випускних кваліфікаційних робіт здобувачів вищої освіти на плагіат в Національному університеті «Чернігівська політехніка» відповідно до наказу ректора від 31.05.2021 р. №100.

## **2 ЗМІСТ КВАЛІФІКАЦІЙНОЇ РОБОТИ (ПРОЕКТУ)**

2.1 Зміст кваліфікаційної роботи (проекту) визначається її темою.

2.2 *Титульний аркуш* оформлюється відповідно до додатку А.

2.3 *Завдання (додаток Б)* складається ЗВО разом з керівником, підписується ними та затверджується завідувачем кафедри.

2.4 *В анотації* – 1 сторінка (обсягом до 800 знаків) – зазначається прізвище та ініціали здобувача вищої освіти, назва теми кваліфікаційної роботи (проекту), основний зміст та результати. Викладення матеріалу в анотації повинно бути стислим і точним. Належить використовувати синтаксичні конструкції, притаманні мові ділових документів, уникати складних граматичних зворотів. Необхідно використовувати стандартизовану термінологію, уникати маловідомих термінів і символів. Після анотації наводять ключові слова відповідною мовою. Анотація має бути написана українською та однією з іноземних мов (переважно – англійською), розміщуватися на окремому аркуші разом з ключовими словами та передувати змісту

2.5 *Ключові слова* (слова специфічної термінології за темою, які найчастіше зустрічаються в кваліфікаційній роботі) наводяться у називному відмінку. Кількість ключових слів – 5-7.

2.6 Якщо в роботі вжито специфічну термінологію, а також використано маловідомі скорочення, нові символи, позначення тощо, то *перелік умовних позначень* може бути поданий у вигляді окремого списку, який розміщують перед змістом, після анотації та списку ключових слів. Перелік слід друкувати у два стовпчики: у лівому за абеткою наводяться скорочення, а у правому – їх детальне розшифрування. Якщо в роботі спеціальні терміни, скорочення, символи, позначення повторюються менше трьох разів, перелік не складають, їхнє розшифрування наведуть у тексті при першому згадуванні.

2.7 *Зміст* – 1-2 сторінки – має складатися з трьох блоків (розділів): теоретичний, аналітичний та практичний. В ньому матеріал роботи має бути викладено як єдине ціле у логічній послідовності. *Зміст включає:* вступ; послідовно перелічені назви усіх розділів, підрозділів, пунктів і підпунктів (якщо вони мають заголовки); висновки та пропозиції; перелік посилань; додатки. Навпроти кожної позиції проставляються номери сторінок, які вказують на початку викладення матеріалу. Зразок оформлення змісту наведено в додатку Г.

2.8 *У вступі* зазначається проблема, що потребує вирішення, ступінь її дослідження, актуальність проведення і мета досліджень у обраному напрямі, завдання, що вирішуються для досягнення мети, об'єкт і предмет досліджень, наукова новизна та практична значущість роботи (для ЗВО за освітньо-наукової програми). Також зазначається апробація результатів досліджень – виступи на студентських наукових конференціях, публікації результатів дослідження. Обсяг вступу, зазвичай, не повинен перевищувати 2,5 – 3 сторінки.

*Актуальність* теми подається у вигляді критичного аналізу та шляхів розв'язання проблеми, обґрунтування необхідності досліджень для підприємств та організацій.

*Мета* (представлення про результат. Ставлячи мету, дослідник уявляє собі, який результат він має намір одержати, яким буде цей результат) та завдання роботи повинні бути чітко сформульованими та відображати тематику дослідження.

*Об'єкт* дослідження визначається разом з вибором теми і є однією із сторін діяльності господарюючого суб'єкта (методологічна характеристика дослідження; процес чи явище, що породжує проблемну ситуацію й обране для вивчення. Визначення об'єкта пов'язано з відповіддю на питання: що розглядається?).

*Предмет дослідження* міститься в межах проблемного об'єкта, який потребує вирішення (методологічна характеристика того, що знаходиться в межах об'єкту дослідження. Предмет позначає аспект розгляду, дає представлення про те як розглядається об'єкт, тобто визначення предмета пов'язано з відповіддю на питання: як розглядається об'єкт дослідження).

Зміст основної частини кваліфікаційної роботи (проекту) викладають за розділами. Розділи можуть поділятися на підрозділи, пункти, підпункти.

*Теоретична частина роботи* присвячується теоретико-методологічним аспектам обраного об'єкта та предмета досліджень. Теоретичне обґрунтування має визначати роль і місце досліджуваних явищ та процесів у забезпеченні високої ефективності діяльності господарюючого суб'єкта, містити аналіз існуючого досвіду у відповідній сфері.

Структурно складається з 2-4 підрозділів, містить теоретичний виклад важливих аспектів проблеми, критичний огляд джерел інформації, аналіз предмету дослідження на макрорівні, використання здобутків вітчизняних та зарубіжних вчених у розвитку предмету дослідження.

Розглядаються загальнотеоретичні підходи до теми з використанням сучасних літературних джерел щодо досліджуваної проблеми, а також питання з висвітлення теоретичних основ дослідження (критично аналізуються монографії, наукові статті, матеріали конференцій, електронні ресурси тощо, у тому числі іноземних авторів); обов'язковим є порівняння різних точок зору, використання статистичних відомостей (із посиланням на джерела). Обов'язковим в теоретичному розділі є аналіз статистичних даних та/або світового досвіду за темою дослідження. Під час розкриття теоретичних питань слід висвітлити елементи наукової новизни з формулюванням власної позиції автора щодо напряму дослідження, оригінальні авторські пропозиції стосовно розбудови теоретичних і методичних питань. Теоретичний розділ завершується стислими висновками, які нумеруються.

*В аналітичній частині* надається загальний опис суб'єкта господарювання, на прикладі якого досліджується визначена у темі роботи проблема, аналіз його показників, сучасні досягнення та невирішені проблеми у досліджуваному аспекті діяльності. За змістом цей розділ є аналітичним підґрунтям для розробки практичних рекомендацій і має бути органічно поєднаним з наступним розділом. На основі наявної інформації здобувач узагальнює результати аналітичних досліджень і робить висновок наприкінці розділу про необхідність вирішення проблемних питань. Наведений аналіз стану проблеми як в теоретичному, так і в аналітичному аспектах, повинен містити обов'язкові посилання на джерела інформації (зі списку використаних джерел). Зміст і структура даного розділу

визначається темою і направлена на виявлення напрямів вдосконалення досліджуваної проблеми. Розділ має бути максимально насиченим фактичною інформацією (таблиці, графіки, діаграми, схеми), що відображають відповідні результати діяльності бази дослідження за останні 3-5 років. Аналітична частина завершується стислими висновками, в яких формулюються основні результати аналізу. Результати аналізу є основою для розробки практичної частини кваліфікаційної роботи (проекту).

*Практична частина роботи* містить власні пропозиції автора щодо вирішення проблемних питань у обраній для дослідження сфері. Автором висувається певна гіпотеза, оцінюється її реальність та обґрунтовується економічна доцільність. Ця частина роботи повинна бути спрямована на розробку і обґрунтування пропозицій щодо предмету дослідження. Він повинен містити обґрунтовані практичні пропозиції здобувача, спрямовані на досягнення мети, поставленої у вступі. Структурно розділ має містити 2–4 підрозділи.

*У висновках та пропозиціях* містяться підсумки проведеного дослідження, основні наукові та практичні результати, рекомендації щодо їх науковопрактичного використання. Висновки формуються відповідно до поставлених завдань. Власні пропозиції щодо розв'язання проблемних питань відповідного об'єкта дослідження повинні кореспондуватися з висновками. Висновки починаються таким чином: «За результатами дослідження (зазначається відповідно до мети) сформовано наступні висновки». Висновки нумерують. У висновках необхідно наголосити на якісних та кількісних показниках здобутих результатів, обґрунтувати достовірність результатів, викласти рекомендації щодо їх використання.

2.9 *У додатках* наводяться допоміжні матеріали: копії документів, витяги із нормативних актів і документів, звіти, окремі інструкції/положення/правила, результати соціологічних опитувань, громіздкі таблиці, рисунки тощо.

2.10 *До переліку посилань* слід включати джерела, на які у тексті є посилання. Список складається із нормативних актів, нормативних документів, вітчизняної та зарубіжної наукової та спеціальної літератури, фахових видань, електронних ресурсів. Вимоги до оформлення переліку посилань наведені в ДСТУ ГОСТ 7.1:2006 «Система стандартів з інформації, бібліотечної та видавничої справи. Бібліографічний запис. Бібліографічний опис. Загальні вимоги та правила складання»; ДСТУ 3582:2013 «Інформація та документація. Бібліографічний опис. Скорочення слів і словосполучень українською мовою. Загальні вимоги та правила (ISO 4:1984, NEQ; ISO 832:1994, NEQ)» та ДСТУ ГОСТ 7.80:2007

«Бібліографічний запис. Заголовок. Загальні вимоги та правила складання».

2.11 *Кваліфікаційна робота (проект) оформлюються* відповідно до вимог [ДСТУ 3008:2015 "Звіти у сфері науки і техніки. Структура та правила](http://www.knmu.kharkov.ua/attachments/3659_3008-2015.PDF) [оформлення" \(](http://www.knmu.kharkov.ua/attachments/3659_3008-2015.PDF)п.3.13 змінено відповідно до наказу ректора від 21.01.2019 р. № 09).

## **3 ВИМОГИ ДО ОФОРМЛЕННЯ КВАЛІФІКАЦІЙНОЇРОБОТИ (ПРОЕКТУ)**

#### **Загальні вимоги**

**Структура** кваліфікаційної роботи (проекту) складається із: ТИТУЛЬНИЙ АРКУШ (двосторонній друк) - *не вноситься до змісту*; ЗАВДАННЯ – *не вноситься до змісту*; АНОТАЦІЯ – *не вноситься до змісту;* SUMMARY – *не вноситься до змісту;* ЗМІСТ ВСТУП ОСНОВНА ЧАСТИНА ВИСНОВКИ І ПРОПОЗИЦІЇ ПЕРЕЛІК ПОСИЛАНЬ ДОДАТКИ

**Обсяг** кваліфікаційної роботи (проекту) ЗВО освітнього ступеню бакалавр має складати – 80-100 сторінок пояснювальної записки та 6 аркушів формату А1 графічного матеріалу. Допускається відхилення в межах  $\pm$  10 %. Співвідношення між теоретичною та експериментальною частинами (яка включає аналітичну) має складати 1:3.

Кваліфікаційна робота (проект), як правило, виконується державною мовою.

**Текст** друкують за допомогою комп'ютера на одному боці аркуша білого паперу формату А-4 через 1,5 міжрядкових (комп'ютерних) інтервали, шрифт Times New Roman, 14. Текст необхідно друкувати, залишаючи береги не менше таких розмірів: лівий – 25 мм, правий – 10 мм, верхній і нижній – 20 мм. Розмір абзацного відступу – 1,25 мм.

Текст основної частини поділяють на розділи та підрозділи.

Заголовки структурних частин: «ЗМІСТ», «ВСТУП», «РОЗДІЛ», «ВИСНОВКИ», «ПЕРЕЛІК ПОСИЛАНЬ», «ДОДАТКИ» друкують великими літерами симетрично до тексту.

Заголовки підрозділів друкують маленькими літерами (крім першої великої) з абзацного відступу. Крапку в кінці заголовка не ставлять. Якщо заголовок складається з двох чи більше речень, їх розділяють крапкою. Відстань між заголовком і текстом повинна дорівнювати 1-2 інтервалам. Кожен розділ слід починати з нової сторінки.

**Нумерацію** сторінок, розділів, підрозділів, рисунків, таблиць, формул подають арабськими цифрами без знака № . Першою сторінкою є титульний аркуш, який включають до загальної нумерації сторінок. На титульному аркуші номер сторінки не проставляють, на наступних сторінках номер проставляють у правому верхньому куті без крапки в кінці.

Підписи розділів «ЗМІСТ», «ВСТУП», «ВИСНОВКИ»,«ПЕРЕЛІК ПОСИЛАНЬ», «ДОДАТКИ» подаються у тексті без додавання порядкового номеру. Заголовки розділів нумеруються та друкуються з нового рядка (див. додаток В).

Підрозділи нумерують у межах кожного розділу. Номер підрозділу складається з номера розділу і порядкового номера підрозділу, між якими ставлять крапку, наприклад: «2.3» – третій підрозділ другого розділу. Потім у тому ж рядку йде заголовок підрозділу.

**Ілюстрації** (схеми, графіки, діаграми) і таблиці необхідно подавати безпосередньо після тексту, де вони згадані вперше, або на наступній сторінці. Ілюстрації позначають словом «Рисунок» і нумерують послідовно в межах розділу, за винятком тих, що подані в додатках. Номер ілюстрації складається з номера розділу і порядкового номера ілюстрації, між якими ставиться крапка. Наприклад: «Рисунок 1.2» – другий рисунок першого розділу. Номер ілюстрації, її назву та пояснювальні підписи розміщують послідовно під ілюстрацією в центрі. За необхідності під ілюстрацією розміщують пояснювальні дані (підрисунковий текст). Позначення «Рисунок» разом з назвою ілюстрації розміщують після пояснювальних даних. Приклад наведення ілюстрації:

**Таблиці** теж нумерують послідовно (за винятком таблиць, поданих у додатках) у межах розділу. По центру перед відповідним заголовком таблиці розміщують напис «Таблиця» із зазначенням її номера. Номер таблиці складається з номера розділу і порядкового номера таблиці, між якими ставиться крапка, наприклад: «Таблиця 1.2» – друга таблиця першого розділу. При переносі частини таблиці на інший аркуш (сторінку) слово «Таблиця» і номер її вказують один раз ліворуч над першою частиною таблиці, над іншими частинами пишуть слова «Продовження таблиці» і вказують номер, наприклад: «Продовження таблиці 1.2». Таблиця може мати назву, яку друкують малими літерами (крім першої великої) і вміщують над таблицею. Назва має бути стислою і відбивати зміст таблиці. Якщо цифрові або інші дані в якому-небудь рядку таблиці не подають, то в ньому ставлять прочерк.

**Формули** нумерують у межах розділу. Номер формули складається з номера розділу і порядкового номера формули в розділі, між якими ставлять крапку. Номери формул пишуть біля правого берега у крайньому правому положенні на рядку аркуша на рівні відповідної формули в круглих дужках арабськими цифрами, наприклад: «3.1» – перша формула третього розділу. Нумерувати слід лише ті формули, на які є посилання у тексті. Інші нумерувати не рекомендується. Пояснення значень символів і числових коефіцієнтів треба подавати безпосередньо під формулою і в тій послідовності, в якій вони подані у формулі. Значення кожного символу і числового коефіцієнта треба подавати з нового рядка. Перший рядок пояснення починають зі слова «де» без двокрапки.

Наприклад:

$$
V = \omega R_1, \tag{3.1}
$$

де *ω* – кутова швидкість;

 $R_1$  – радіус валу.

Рівняння і формули треба виділяти з тексту окремими рядками. Якщо рівняння не вміщується в один рядок, його слід перенести після знака рівності (=) або після знаків плюс (+), мінус (-), множення (∙) і ділення (:).

**Посилання.** В процесі написання роботи ЗВО повинен давати посилання на джерела, матеріали, або окремі результати, які він наводить у роботі, або на яких

ідеях і висновках розробляються проблема. Посилання в тексті слід зазначати у квадратних дужках порядковим номером за переліком посилань, наприклад: «… у роботах [1-7] …». При посиланнях на розділи, підрозділи, пункти, підпункти, ілюстрації, таблиці, формули, рівняння, додатки зазначають їх номери. При посиланнях слід писати: "... у розділі 4 ...", "... дивись 2.1 ...", "... за 3.3.4 ...", "... відповідно до 2.3.4.1 ...", "... на рис. 1.3 ..." або "... на рисунку 1.3 ...", "... у таблиці 3.2 ...", "... (див. 3.2) ...", "... за формулою (3.1) ...", "... у рівняннях (1.23) – (1.25) ...", "... у додатку Б ...".

**Додатки** розміщують у порядку появи посилань у тексті. Кожен додаток повинен починатися з нової сторінки і мати заголовок. Над заголовком симетрично відносно тексту сторінки малими літерами з першої великої друкується слово «Додаток» і велика літера на позначення послідовності *(Додаток А).* Додатки слід позначати послідовно великими літерами української абетки (наприклад: додаток А, додаток Б), за винятком літер Г, Є, З, І, Ї, Й, О, Ч, Ь.

**Перелік посилань** будують у порядку появи посилань у тексті або в алфавітному порядку*.*

#### **Вимоги до оформлення посилань**:

*а) посилання на книгу:*

1. Кузнецова С.А. Фінансовий менеджмент: у схемах і таблицях: навчальний посібник / С.А. Кузнецова. – Дніпропетровськ: Дніпропетровський університет імені Альфреда Нобеля, 2011. – 180 с.

*б) посилання на статтю:*

1. Кузнецова С.А. Парадигма управління грошовими потоками в хаотично структурованій економіці / С.А. Кузнецова, В.М. Вареник // Академічний огляд. –  $2012. - N<sub>2</sub>1. - C. 63-68.$ 

*в) посилання на електронні джерела інформації:*

1. Монетарний огляд за 2011 рік // Офіційний сайт Національного банку України / [Електронний ресурс]. – Режим доступу: http:// [www.bank.gov.ua](http://www.bank.gov.ua/)

*г) посилання на нормативні документи:*

1. Закон України «Про Антимонопольний комітет України»: за станом на 26 листопада 1993р. / Верховна Рада України. / [Електронний ресурс]. – Режим доступу: [http://zakon.rada.gov.ua/cgi-](http://zakon.rada.gov.ua/cgi-bin/laws/main.cgi?nreg=3659-12&%3Bp=1311770615678004)

[bin/laws/main.cgi?nreg=3659-](http://zakon.rada.gov.ua/cgi-bin/laws/main.cgi?nreg=3659-12&%3Bp=1311770615678004) [12&p=1311770615678004.](http://zakon.rada.gov.ua/cgi-bin/laws/main.cgi?nreg=3659-12&%3Bp=1311770615678004)

#### **Комплексні кваліфікаційні роботи (проекти)**

У випадку виконання реальних кваліфікаційних робіт (проектів) на замовлення підприємств (організацій) або робіт (проектів), які направлені на оновлення, удосконалення матеріально-технічної бази університету тематика кваліфікаційних робіт (проектів) може бути комплексною. Для виконання комплексної роботи (проекту) залучається група здобувачів вищої освіти, кожний із яких досліджує (розробляє) окремий напрямок комплексної теми. Керівництво комплексною роботою (проектом) здійснюється одним керівником. При цьому обсяг розрахунково-пояснювальної записки, яка оформлюється в одному екземплярі на весь колектив авторів, та (або) графічної частини такої роботи

(проекту) встановлюється випусковою кафедрою та може відрізнятися від обсягу визначеного у п. 4.1.

Підтвердженням виконання реальних робіт (проектів) є довідка про впровадження результатів, в якій також вказується весь колектив авторів роботи (проекту).

### **4 ОСНОВНА ЧАСТИНИ КВАЛІФІКАЦІЙНОЇ РОБОТИ**

Марку автомобіля, проектування і розрахунок якого будуть проводитись в кваліфікаційній роботі, здобувач обирає під час вивчення дисциплін «Автомобільні двигуни», «Автомобілі». Це повинна бути марка сучасного автомобіля. Розрахунки, розрахунково-графічні роботи, курсові роботи, курсові проекти, які виконувались при вивченні курсів можуть бути використані під час виконання кваліфікаційної роботи.

Темою кваліфікаційної роботи може бути, наприклад, «Проектування автомобіля (конкретної марки) з модернізацією (конкретного механізму, вузла, системи)». Приблизний зміст кваліфікаційної роботи наведений для автомобіля Opel Vectra B 1.6 з модернізацією його гальмівної системи.

#### ВСТУП

## 1. АНАЛІТИЧНИЙ ОГЛЯД ПОСТАНОВКА ЗАДАЧ

- 2. ВИЗНАЧЕННЯ МАСОВИХ ПОКАЗНИКІВ І ПАРАМЕТРІВ АВТОМОБІЛЯ
- 2.1 Вихідні дані для розрахунків
- 2.3 Уточнення колісної формули
- 2.4 Вибір шин
- 2.5 Геометричні параметри автомобіля
- 2.6 Визначення аеродинамічних характеристик
- 2.7 Визначення параметрів автомобільного двигуна
- 2.8 Розрахунок і побудова зовнішньої швидкісної характеристики двигуна
- 2.9 Визначення параметрів трансмісії автомобіля

#### 3. РОЗРАХУНОК ПОКАЗНИКІВ ДИНАМІЧНОСТІ АВТОМОБІЛЯ

- 3.1 Показники динамічності при рівномірному русі
- 3.2 Силовий баланс автомобіля
- 3.3 Динамічна характеристика та динамічний паспорт автомобіля
- 3.4 Показники динамічності автомобіля при нерівномірному вусі
- 4. ПАЛИВНА ЕКОНОМІЧНІСТЬ АВТОМОБІЛЯ

#### 5. РОЗРАХУНОК ТА МОДЕРНІЗАЦІЯ ГАЛЬМІВНОЇ СИСТЕМИ

- 5.1 Гальмівна система
- 5.2 Функціональний розрахунок гальмівної системи
- 5.3 Розрахунок основних параметрів дискових гальм
- 5.4 Гальмівний момент
- 5.5 Розрахунок показників ефективності гальм
- 5.6 Гальмівний привід
- 5.7 Модернізація гальмівної системи

ВИСНОВКИ

ПЕРЕЛІК ПОСИЛАНЬ

#### ДОДАТКИ

Для полегшення роботи над КР наводяться розрахунки основних характеристик автомобіля і двигуна.

#### **4.1 ЗОВНІШНЯ ШВИДКІСНА ХАРАКТЕРИСТИКА ДВИГУНА**

Основною характеристикою двигуна є його зовнішня швидкісна характеристика – графіки залежності потужності *Nе*, крутного моменту *Ме*, питомої витрати палива *q<sup>е</sup>* та погодинної витрати палива *G<sup>Т</sup>* від кутової швидкості колінчастого вала *ω<sup>e</sup>* (або частоти обертання колінчастого вала) при максимальній подачі палива (рис.1). Таким чином, ця характеристика двигуна описує його енергоємність, динамічність і паливну економічність.

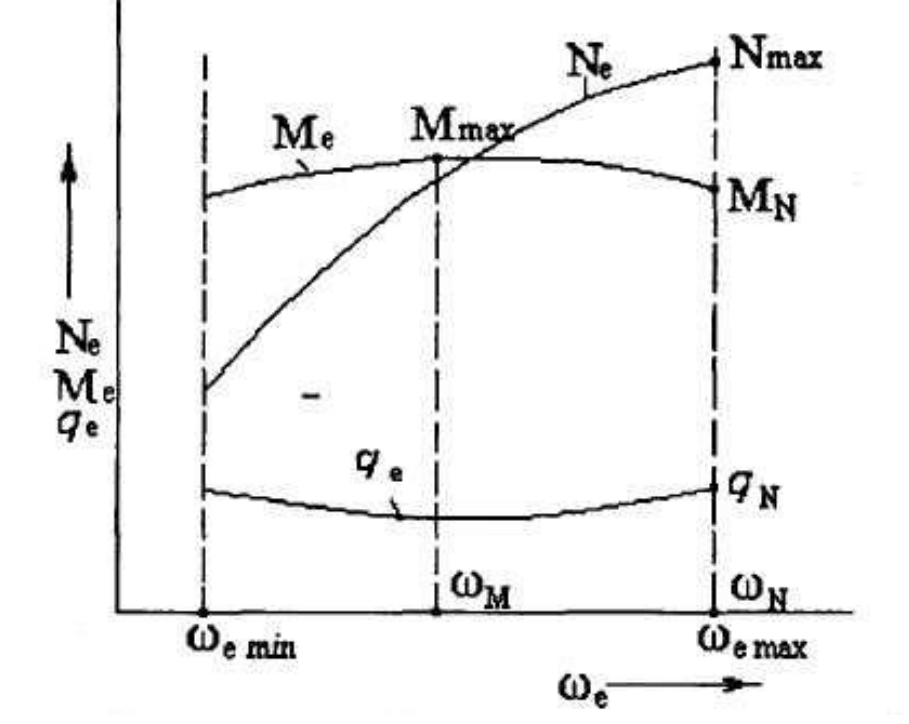

*Рисунок 4.1.1 – Зовнішня швидкісна характеристика двигуна*

Виділимо наступні характерні точки на цій характеристиці:

*Nmах* – максимальна потужність двигуна (*кВт*);

*ωN* – кутова швидкість у *рад/с*, що відповідає максимальній потужності двигуна;

*Мmах*– максимальний крутний момент двигуна (*Нм*);

*ω<sup>м</sup>* – кутова швидкість у *рад/с*, що відповідає максимальному крутному моменту двигуна;

 $M_N$  – крутний момент, при якому двигун розвиває максимальну потужність (*Нм*);

*q<sup>N</sup>* – питома витрата палива в *г/кВт·год*, при якій двигун розвиває максимальну потужність.

Значення *Nmах, ωN*, *Мmах* беруться з характеристики двигуна

Введемо два експериментальні коефіцієнти, які визначаються із зовнішньої

швидкісної характеристики двигуна:

– коефіцієнт пристосованості за крутним моментом;

$$
K_M = \frac{M_{\text{max}}}{M_N}
$$

– коефіцієнт пристосованості за частотою обертання двигуна

$$
K_{\omega} = \frac{\omega_N}{\omega_M}
$$

Для двигунів, що встановлюються на автомобілях, значення цих коефіцієнтів знаходяться в межах *К<sup>м</sup>* = 1,05... 1,5 і *К<sup>ω</sup>* = 1,5...2,5.

Для практичних розрахунків залежності *Nе*=*f(ωе)* і *Ме*=*f(ωе)* математично описуються параболами третього і другого порядків:

$$
N_e = N_{\text{max}} \left[ a \cdot \frac{\omega_e}{\omega_N} + b \left( \frac{\omega_e}{\omega_N} \right)^2 - c \left( \frac{\omega_e}{\omega_N} \right)^3 \right],
$$
 (4.1.1)

$$
M_e = M_N \left[ a + b \frac{\omega_e}{\omega_N} - c \left( \frac{\omega_e}{\omega_N} \right)^2 \right].
$$
 (4.1.2)

Невідомими величинами у формулах (4.1.1) і (4.1.2) є коефіцієнти *а, b, с*. Вони визначаються за формулами

$$
a = \frac{\kappa_{,u} \cdot \kappa_{\omega} (\kappa_{\omega} - 2) + 1}{\kappa_{\omega} (\kappa_{\omega} - 2) + 1}; \quad b = \frac{2\kappa_{\omega} (\kappa_{,u} - 1)}{\kappa_{\omega} (\kappa_{\omega} - 2) + 1}; \quad c = \frac{\kappa_{\omega}^2 (\kappa_{,u} - 1)}{\kappa_{\omega} (\kappa_{\omega} - 2) + 1}.
$$

#### **a+b-c=1**

Для визначення питомої витрати палива залежно від кутової швидкості колінчастого вала *ω<sup>е</sup>* рекомендується скористатися емпіричною залежністю:

$$
q_e = q_N \left[ 1,26 - 0.85 \frac{\omega_e}{\omega_N} + 0.59 \left( \frac{\omega_e}{\omega_N} \right)^2 \right],
$$

де *q<sup>N</sup>* – питома витрата палива при максимальній потужності у *г/кВт*·*год*, яка для дизельних двигунів береться 210+240 *г/кВт·год*, а для карбюраторних двигунів – 310…340 *г/кВт·год*.

Додатково на графіку зовнішньої швидкісної характеристики будують залежність погодинних витрат палива *G<sup>Т</sup>* (кг/год) від кутової швидкості або частоти обертання колінчастого валу

 $G_T = q_e * N_e * 10^{-3}$ 

де *q<sup>е</sup> –* питомі витрати палива, г/кВт\*год;

*N<sup>е</sup>* – потужність двигуна, кВт.

#### **4.2 ТЯГОВИЙ І ПОТУЖНІСНИЙ БАЛАНС АВТОМОБІЛЯ**

При прямолінійному русі автомобіля на підйомі колова сила на ведучих колесах автомобіля витрачається на подолання сил опору коченню, підйому, повітря і на його розгін. Виходячи з цього, рівняння тягового балансу записується у вигляд

$$
P_{T_i} = P_{\kappa} + P_n + P_B + P_i \tag{4.2.1}
$$

де *PТ*<sup>і</sup> – повна тягова (колова) сила на і-й передачі;

$$
P_{\pi} = \frac{M_{\kappa i}}{r_{\pi}} = \frac{M_e U_{\pi i} \eta_{\tau} k_{\rho}}{r_{\pi}};
$$

де *М<sup>е</sup>* – крутний момент двигуна при обертах *ne*, який визначається із зовнішньої швидкісної характеристики двигуна;

*UTi* – передавальне число трансмісії на і-тій передачі

$$
U_{Ti} = U_{\kappa i} \cdot U_{\varepsilon},
$$

де *Uкі* – передавальне число коробки передач на і-тій передачі;

 *U<sup>г</sup>* – передавальне число головної передачі;

 $\eta$ <sup>*T*</sup> – ККД трансмісії. Значення  $\eta$ <sup>T</sup> приймають рівним 0,9 для вантажних автомобілів і автобусів і 0,95 – для легкових автомобілів;

 *К<sup>р</sup>* – коефіцієнт корекції зовнішньої швидкісної характеристики двигуна. Значення *Кр* приймають рівним 0,95.

*Р<sup>к</sup>* – сумарна сила опору коченню коліс автомобіля:

$$
P_{\kappa} = \sum R_{zi} f_i = G_a f \cos \alpha
$$

де *G<sup>a</sup>* – вага автомобіля в *Н*;

*f* – коефіцієнт опору кочення;

*α –* кут нахилу опорної поверхні в *град.*

Коефіцієнт опору коченню *f* залежить від типу і стану опорної поверхні, типу і конструктивних параметрів шин, швидкості руху. У таблиці 4.2.1 наведено його значення на деяких дорогах.

 *Коефіцієнти опору кочення Таблиця 4.2.1* 

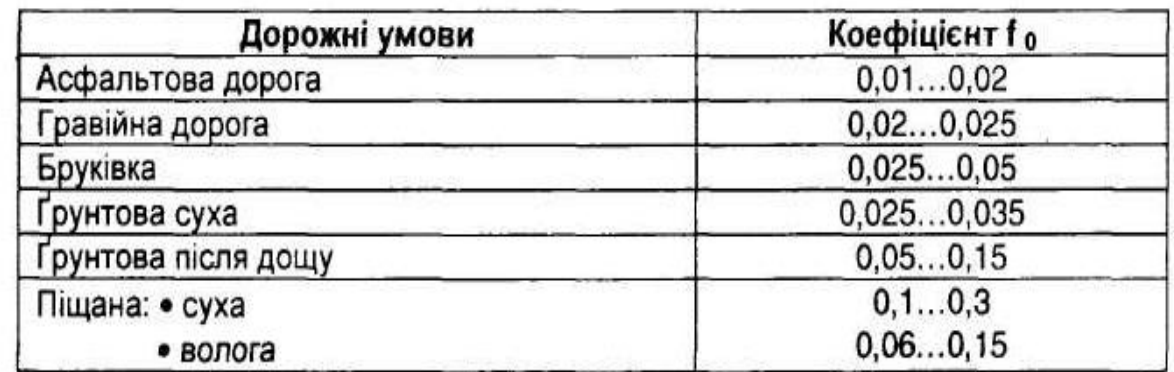

*Р<sup>п</sup> –* сила опору підйому

$$
P_{\Pi} = G_{\mathbf{s}} \sin \alpha
$$

*Р<sup>Д</sup> –* сила опору дорозі

$$
\boldsymbol{P}_{\boldsymbol{\Pi}} = \boldsymbol{P}_{\boldsymbol{\mathsf{K}}} + \boldsymbol{P}_{\boldsymbol{\Pi}}
$$

*Р<sup>в</sup> –* сила опору повітря

$$
P_B = k_B \cdot F \cdot V^2,
$$

де *k<sup>в</sup> –* коефіцієнт опору повітря;

*F –* площа лобового опору автомобіля;

*V –* швидкість руху автомобіля.

Значення коефіцієнтів опору повітря для деяких типів автомобілів

*Коефіцієнти опору повітря Таблиця 4.2.2* 

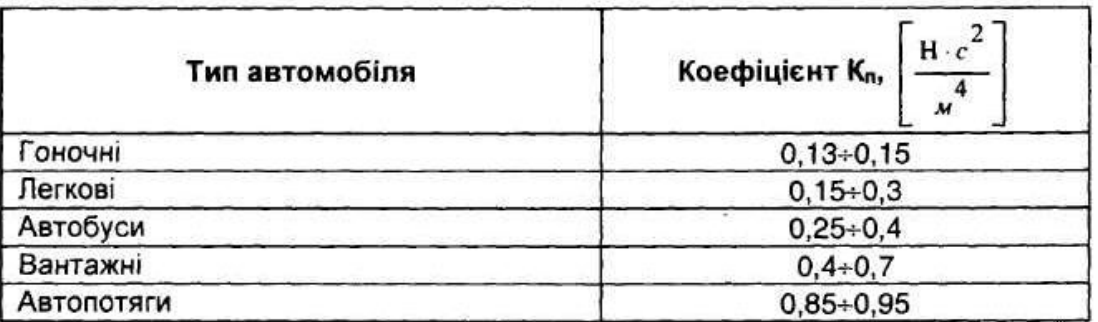

Площа лобового опору автомобіля *F:* 

 $F = B_K \cdot H_T$  — для вантажних автомобілів;

 $F = 0,8 \cdot B_r \cdot H_r$  — для легкових автомобілів,

де *В<sup>к</sup> –* колія коліс;

*В<sup>г</sup> –* габаритна ширина;

 *Н<sup>г</sup> –* габаритна висота.

 $P_i$  – сила опору розгону:

$$
P_i = m_a \cdot \delta_{\text{bp}} \cdot j,
$$

де *m<sup>a</sup>* – маса автомобіля;

*δвр* – коефіцієнт врахування мас, що обертаються;

*j –* сумарний момент інерції.

Графічне зображення залежності всіх сил від швидкості автомобіля називається графіком силового балансу.

Тяговий баланс автомобіля зображають для наочності у вигляді графіків залежностей колової сили при сталому русі автомобіля на всіх передачах, сил опору коченню на горизонтальній дорозі та повітря від швидкості руху автомобіля.

Приклад побудови графіка силового балансу наведено на рисунку 4.2.1.

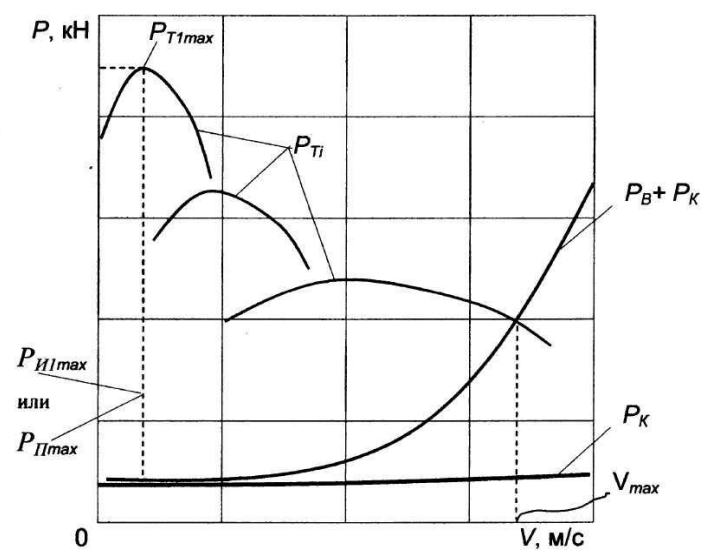

*Рисунок 4.2.1 – Графік силового балансу автомобіля*

Якщо помножити почленно обидві частини рівняння (4.2.1) на *V*, то кожен член отриманої рівності є потужністю і ми отримаємо рівняння потужністного балансу:

$$
N_{T_i} = N_{\Pi} + N_{K} + N_{B} + N_{Hi},
$$
  

$$
N_{T_i} = N_{\Pi} + N_{B} + N_{Hi}.
$$

або

де *NTi –* тягова потужність;

 *N<sup>д</sup> –* потужність, що витрачається на подолання опору дороги;

 *N<sup>B</sup> –* потужність, що витрачається на подолання опору повітря;

 *N<sup>і</sup> –* потужність, що витрачається на розгін автомобіля.

Графіком потужністного балансу називається графічне зображення залежностей потужностей, що входять в рівняння потужнісного балансу від швидкості руху (рисунок 4.2.2).

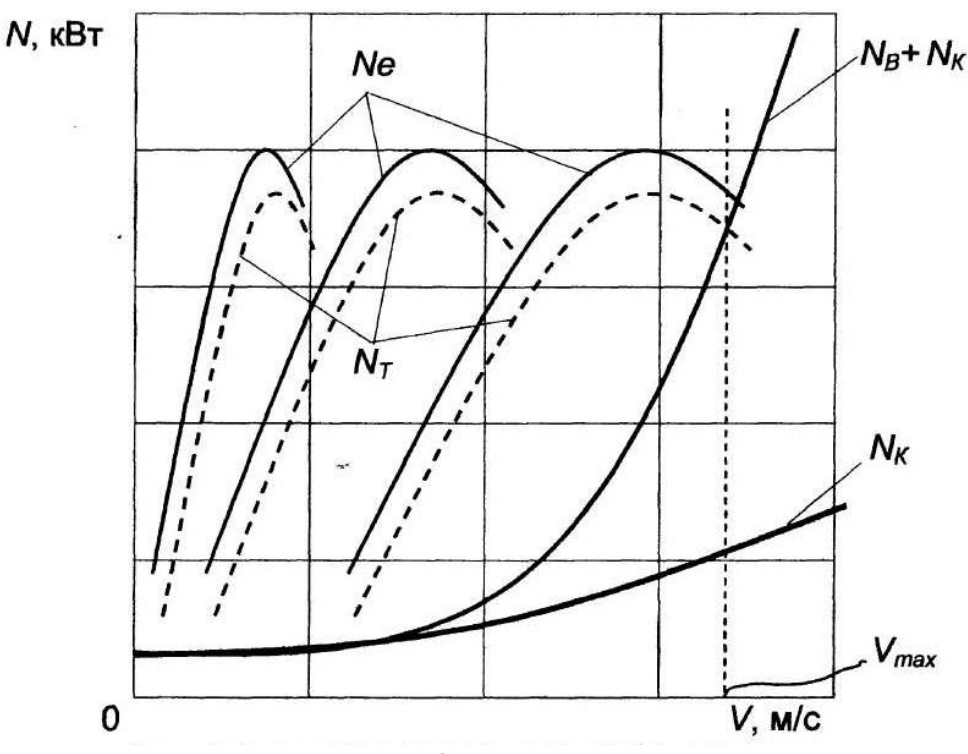

*Рисунок 4.2.2 – Графік потужнісного балансу*

Зазвичай графік силового балансу автомобіля доповнюють графіком залежності сили опору дороги *Р<sup>Ψ</sup>* від коефіцієнта опору дороги *Ψ* (ліва частина) та графіком залежності сили зчеплення ведучих коліс з дорогою *Р<sup>φ</sup>* від коефіцієнта зчеплення *φ* (права частина) при різному завантаженні автомобіля (Н=0%...100%), як це показано на рис. 4.2.3

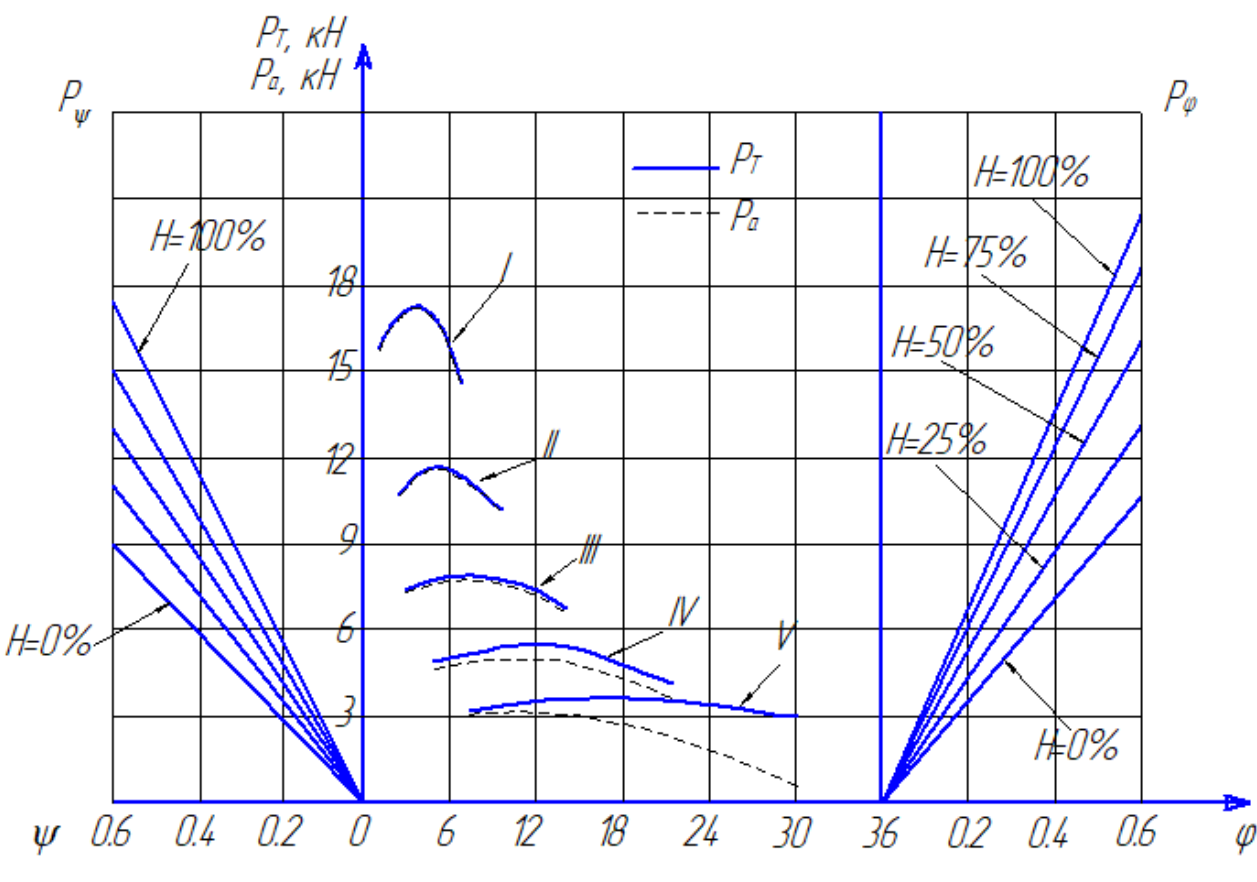

*Рисунок 4.2.3 – Доповнений графік силового балансу автомобіля*

Сила опору дороги  $P_{\psi} = G \cdot \psi$ ,

де *G* –вага автомобіля, що приймається в межах від ваги спорядженого автомобіля *G<sup>0</sup>* до ваги завантаженого автомобіля *G<sup>в</sup>* з кількома проміжними значеннями (25%, 50%, 75%);

*Ψ* – коефіцієнт опору дороги.

Сила зчеплення ведучих коліс з дорогою *Рφ= G2·φ*,

де *G<sup>2</sup>* – вага, що припадає на ведучі колеса автомобіля. Приймається в межах від ваги спорядженого автомобіля *G<sup>02</sup>* до ваги завантаженого автомобіля *Gв*<sup>2</sup> з кількома проміжними значеннями (25%, 50%, 75%);

*φ* – коефіцієнт зчеплення коліс з дорогою.

В центральні частині графіка силового балансу поряд з тяговою силою на кожній передачі (суцільна лінія) зображають вільну силу тяги, яку отримують як різницю тягової сили і сили опору повітря (пунктирна лінія).

#### **4.3 ДИНАМІЧНИЙ ФАКТОР, ДИНАМІЧНА ХАРАКТЕРИСТИКА І ПАСПОРТ АВТОМОБІЛЯ**

Динамічним фактором автомобіля називається відношення вільної сили тяги до ваги автомобіля. В теорії автомобіля різницю колової сили на ведучих колесах автомобіля і сили опору повітря *Р<sup>К</sup> - Р<sup>п</sup>* називають вільною силою тяги. У цьому випадку динамічний фактор визначається за формулою:

$$
D = \frac{P_k - P_n}{m_a g} \,,\tag{4.3.1}
$$

де *Д* – динамічний фактор навантаженого автомобіля;

 *m<sup>а</sup>* – повна маса автомобіля;

 *Р<sup>к</sup>* – колова сила на ведучих колесах автомобіля, яка визначається за формулою:

$$
P_K = \frac{M_e U_{\pi} \eta_T k_P}{r_K}.
$$

*Р<sup>n</sup>* – сила опору повітря визначається так:

$$
P_n = K_n F_n V^2.
$$

За формулою (4.3.1) визначається динамічний фактор навантаженого автомобіля, а для порожнього автомобіля маємо:

$$
D_0 = \frac{P_k - P_n}{m_0 g},
$$
\n(4.3.2)

де *Д<sup>о</sup>* – динамічний фактор порожнього автомобіля;

 *m<sup>0</sup>* – маса спорядженого автомобіля.

З аналізу формул (4.3.1), (4.3.2) видно, що динамічний фактор найбільшого значення досягає для порожнього автомобіля на першій передачі коробки передач.

Співвідношення між динамічними факторами навантаженого і порожнього автомобілів записується як:

$$
a_0 = A \frac{m_a}{m_0} \tag{4.3.3}
$$

Динамічна характеристика автомобіля – графіки залежності динамічного фактора навантаженого автомобіля на всіх передачах від швидкості руху (Рисунок З.1.)

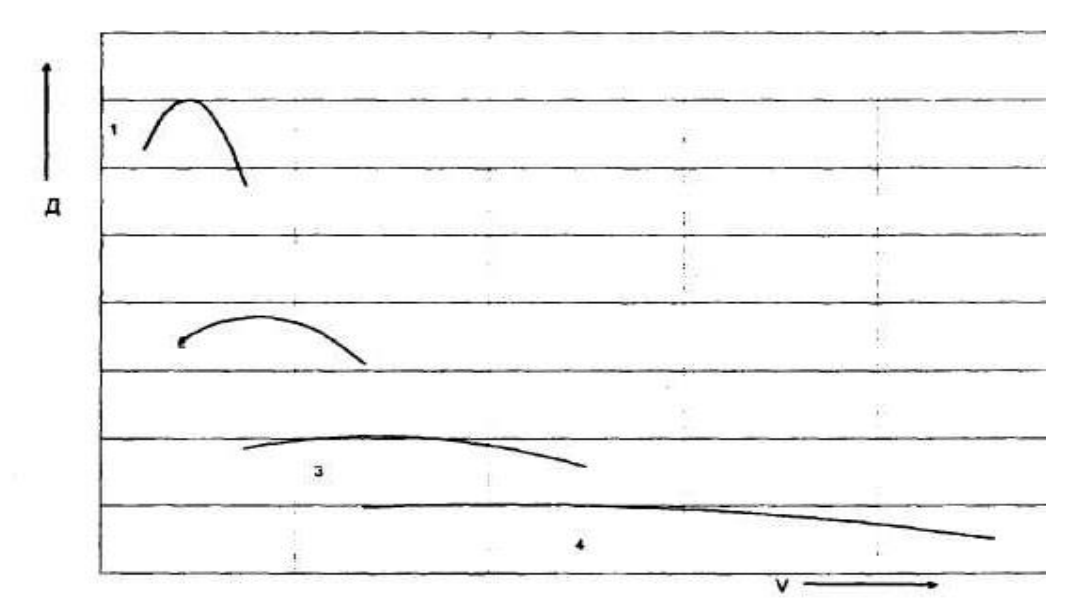

*Рисунок 4.3.1 – Динамічна характеристика автомобіля*

З графіка динамічної характеристики за заданим коефіцієнтом дорожнього опору визначається передача і можлива швидкість руху навантаженого автомобіля.

Для визначення динамічного фактора автомобіля при різному ступені його завантаження будується динамічний паспорт.

Динамічний паспорт автомобіля – динамічна характеристика разом з номограмою навантажень (рисунок 4.3.2).

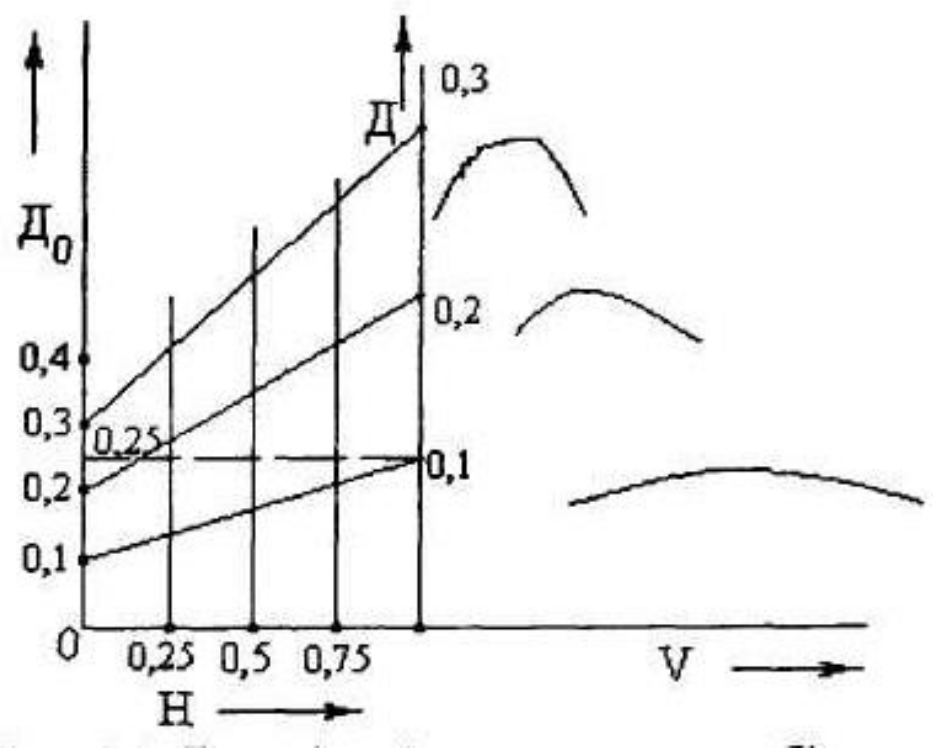

*Рисунок 4.3.2 – Динамічний паспорт автомобіля*

Для побудови номограми навантажень вісь абсцис динамічної характеристики автомобіля продовжується вліво (рисунок 3.2). Продовжена таким чином вісь являє собою у відносних величинах навантаження на автомобіль. У її кінцевій точці ставимо 0, що відповідає порожньому автомобілю, і проводимо вертикальну лінію. Це і буде вісь, за якою визначаємо динамічний фактор порожнього автомобіля *До*.

Для визначення масштабу шкали динамічного фактора порожнього автомобіля скористаємося залежністю (4.3.3). Задавшись для навантаженого автомобіля динамічним фактором *Д* = 0,1, визначимо динамічний фактор порожнього автомобіля. Нехай *m<sup>а</sup>* = 20000 кг; *m<sup>0</sup>* = 8000 кг. Тоді динамічний фактор порожнього автомобіля дорівнює:

$$
A_0 = 0.1 \frac{20000}{8000} = 0.25.
$$

На вісі *Д<sup>о</sup>* проти точки *Д* = 0,1 ставимо 0,25. Маючи дві точки 0 і 0,25 на вісі *До*, розіб'ємо шкалу *Д<sup>о</sup>* відповідним чином на значення 0,1; 0,2; 0,3 і т.д., відповідно до розмітки шкали *Д*. З'єднаємо рівнозначні точки шкал *Д і Дo*

Проведені косі лінії, що сполучають рівнозначні точки на шкалах *Д<sup>о</sup>* і *Д* динамічних факторів порожнього і навантаженого, автомобілів, перетинаючись зі шкалами *Д0,25 ;Д0,5; Д0,75* відповідно завантаженого автомобіля на 25%, 50% і 75%, визначать масштаби цих шкал.

Динамічний паспорт автомобіля дозволяє визначити при заданому дорожньому опорі та при різному ступені завантаження передачу і можливу максимальну швидкість руху автомобіля.

Графік динамічного паспорту в лівій його частині, де номограма навантажень, доповнюють динамічним фактором за зчепленням, як це показано на рис 4.3.3. Для цього розраховують значення динамічного фактора по зчепленню для спорядженого автомобіля  $D_{0\alpha}$  та для навантаженого  $D_{\alpha}$ .

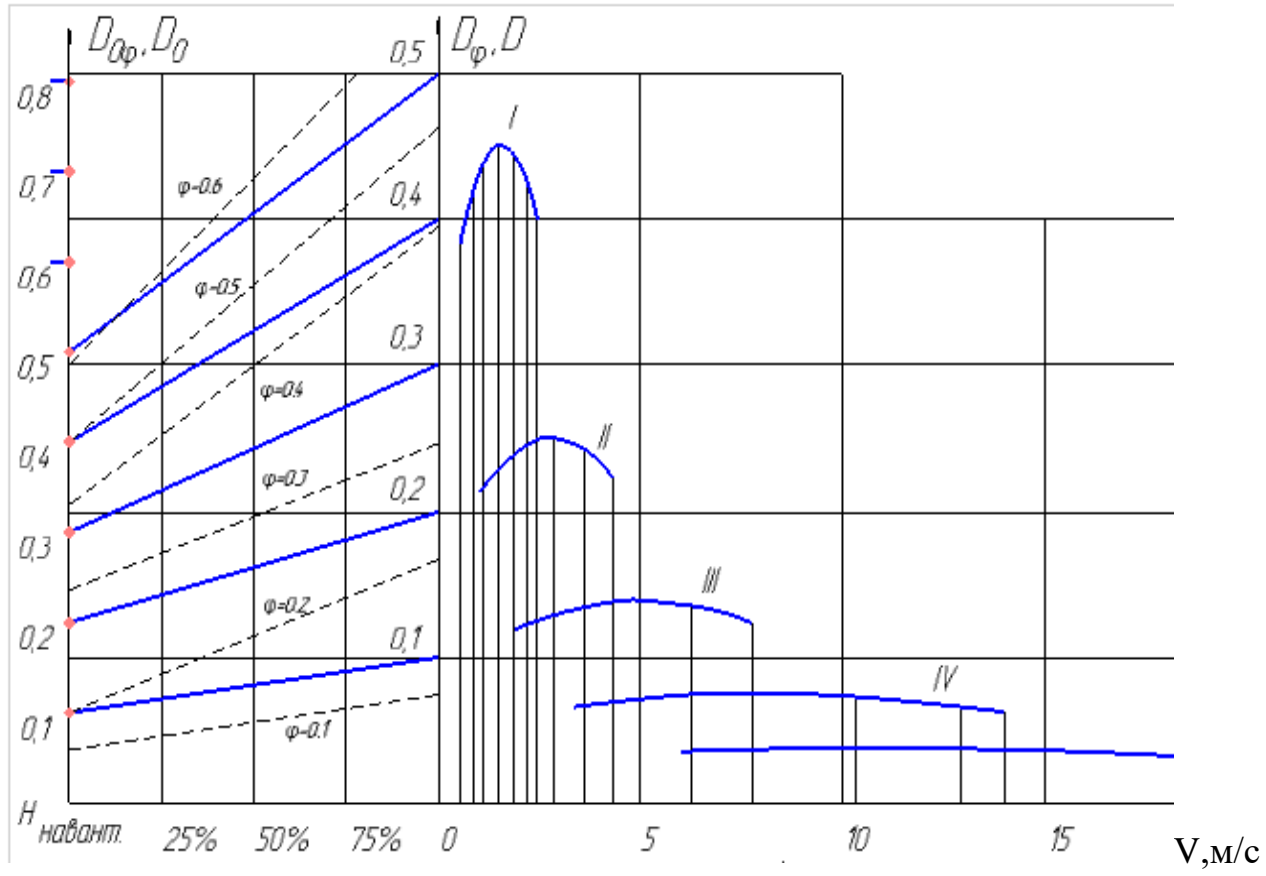

*Рисунок 4.3.3 – Динамічний паспорт автомобіля з контролем буксування*

$$
D_{0\varphi}=(G_{02}\cdot\varphi_x)\,/\,G_0,
$$

де *G<sup>02</sup>* – вага, що припадає на ведучі колеса спорядженого автомобіля; *G<sup>0</sup>* - вага спорядженого автомобіля;

*φ<sup>x</sup>* – коефіцієнт зчеплення.

$$
D_{\varphi} = (G_2 \cdot \varphi_x) / G,
$$

де *G<sup>2</sup>* – вага, що припадає на ведучі колеса завантаженого автомобіля; *G<sup>0</sup>* - вага завантаженого автомобіля;

На графіку з'єднують відповідні значення *D0φ* і *D<sup>φ</sup>* пунктирною лінією та над нею вказують значення коефіцієнта зчеплення.

#### **4.4 РОЗРАХУНОК ПРИСКОРЕНЬ, ЧАСУ І ШЛЯХУ РОЗГОНУ НА КОЖНІЙ ПЕРЕДАЧІ ТА ДИНАМІЧНОГО ПОДОЛАННЯ ДОРОЖНЬОГО ОПОРУ**

При проведенні розрахунків час перемикання з нижчої передачі на вищу приймають (*tn*) – 1,0 с., ухил рівним *і*=0, коефіцієнт опору дороги *ψ*=0,01.

Для розрахунку прискорення на кожній передачі криві динамічної характеристики розбиваються на ділянки (не менше 8 на кожній передачі). Беруться значення швидкості на кожній передачі в залежності від обертів двигуна. За формулою

$$
a=\frac{dV}{dt}=(\mathcal{A}-\Psi)\cdot\frac{g}{\delta}
$$

розраховується значення прискорень на кожній передачі. Отримані значення зручно оформити у вигляді до таблиці 4.4.1.

*Розрахунок прискорення автомобіля Таблиця 4.4.1* 

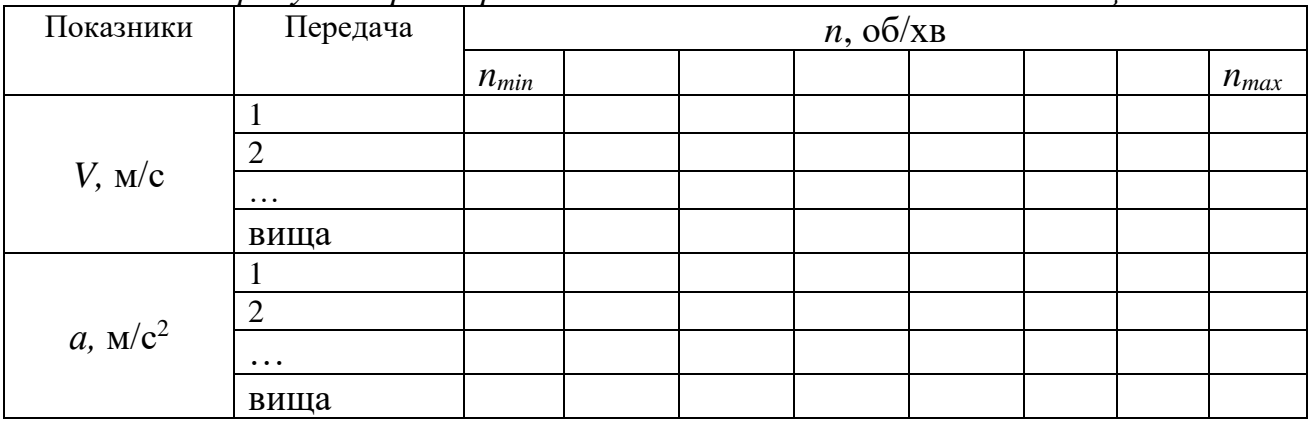

За результатами будується графік залежності *а = f (V)* (рисунок 4.4.1).

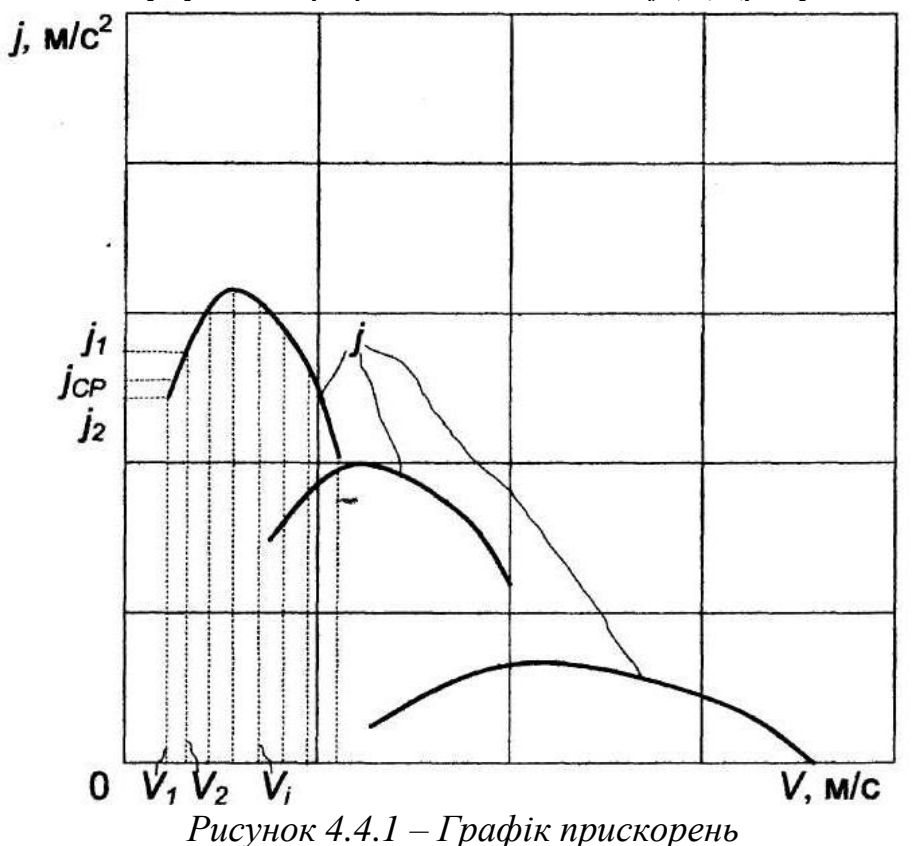

Для розрахунку часу розгону на кожній передачі використовують графоаналітичний метод. Криві прискорень на кожній передачі вертикальними лініями розбивають на 6…10 інтервалів як це показано на рис. 4.3 для кривої прискорення на першій передачі. В точці перетину кривих, наприклад першої і другої передачі, для кривої другої передачі відкидають ту частину що знаходиться зліва точки перетину, а праву частину теж розбивають на інтервали. Теж саме здійснюють і для решти передач.

Для кожного інтервалу знаходять час розгону  $\Delta t_i$  в в кожному інтервалі за формулою

$$
\Delta t_i = (V_{\kappa} - V_n) / a_{cep},
$$

де *V<sup>к</sup>* і *Vп* - кінцева і початкова швидкість в кожному інтервалі, що береться з графіка прискорень;

*асер* – середнє значення прискорень в цьому інтервалі

$$
a_{cep} = (a_1 + a_2)/2,
$$

де *а1 і а<sup>2</sup> –* початкове і кінцеве значення прискорення в цьому ж інтервалі, яке береться з графіка прискорень.

Час розгону *t<sup>р</sup>* на кожній передачі буде сумою часів розгону *∆t<sup>і</sup>* в кожному інтервалі. При розрахунку загального часу розгону на всіх передачах потрібно врахувати час, затрачений водієм при перемиканні передач.

Результати розрахунків зручно подавати у формі таблиці (табл.4.4.2), наприклад:

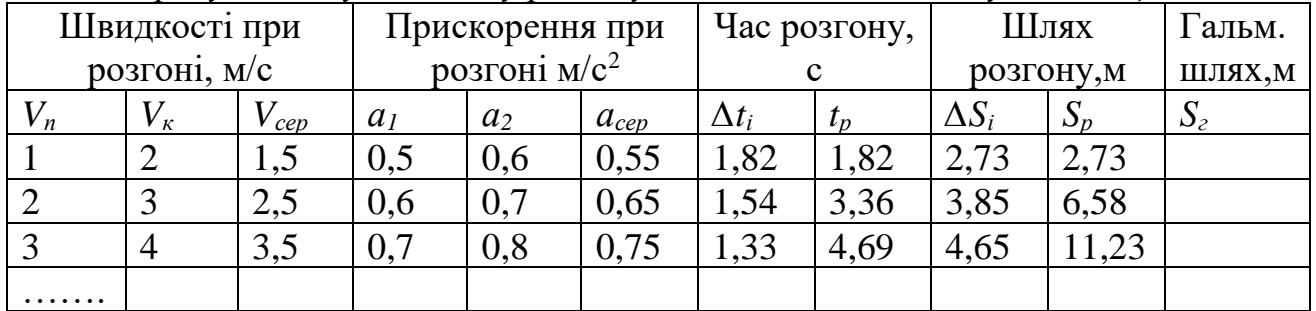

*Розрахунок часу та шляху розгону та гальмівного шляху Таблиця 4.4.2* 

Знаходять шлях розгону автомобіля в кожному інтервалі за формулою  $\Delta S_i$ *=*  $V_{cep}$ *·* $\Delta t_i$ ,

де *Vсер* – середня швидкість руху в інтервалі *Vсер=( Vп+ Vк)/2.*

Шлях розгону *S<sup>р</sup>* на кожній передачі буде сумою шляхів розгону *∆S<sup>і</sup>* в кожному інтервалі. Результати розрахунків заносяться до таблиці 4.4.2 .

При розрахунку загального шляху розгону на всіх передачах потрібно врахувати шлях, що проходить автомобіль при перемиканні передач. Для цього спершу знаходять падіння швидкості при перемиканні передач за формулою

$$
\Delta V = \frac{t_n \cdot g(-2\psi_1)}{2\delta_n} = -\frac{t_n \cdot g\psi_1}{\delta_n}.
$$

Після цього знаходять шлях, що проходить автомобіль за час перемикання передач за формулою

$$
\Delta S_n = \frac{V_1 + V_1 - \Delta V_n}{2} \cdot t_n = (V_1 - \frac{\Delta V_n}{2})t_n,
$$

За даними таблиці 4.4.2 будується графік розгінної характеристики автомобіля – залежності швидкості від часу та шляху розгону.

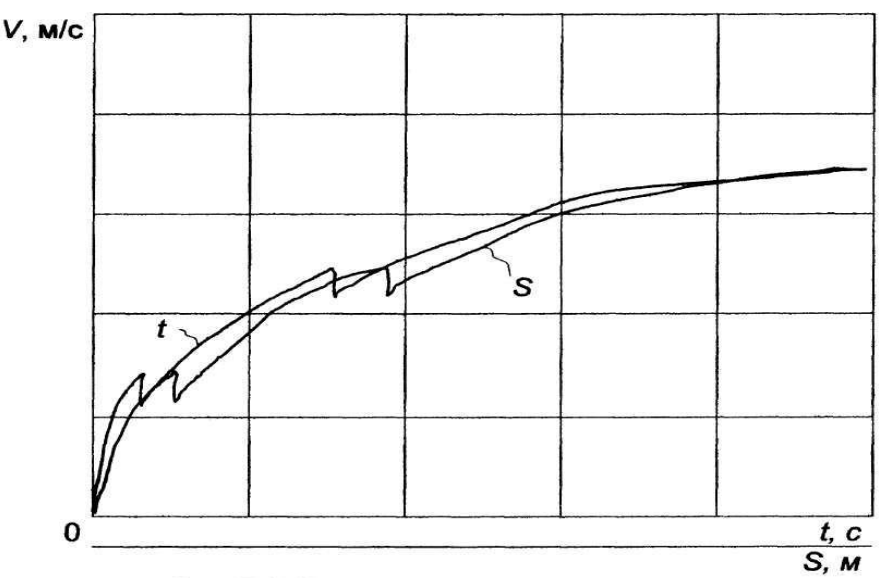

*Рисунок 4.4.2 – Розгінна характеристика*

Розраховується гальмівний шлях автомобіля за формулою

$$
S_{z} = V_0 \cdot (t_3 + 0.5t_n) + V_0^2 / 2\varphi_x \cdot g,
$$

де *V0· -* початкова швидкість перед гальмуванням автомобіля;

 *t<sup>з</sup>* – час запізнення спрацювання гальмівної системи автомобіля (береться із характеристик гальмівної системи автомобіля);

 *t<sup>н</sup> –* час наростання уповільнення (береться із характеристик гальмівної системи автомобіля);

*φ<sup>х</sup>* – коефіцієнт зчеплення коліс з дорогою.

Будується графік залежності часу, шляху розгону та шляху гальмування від швидкості руху автомобіля (рис.4.4.3).

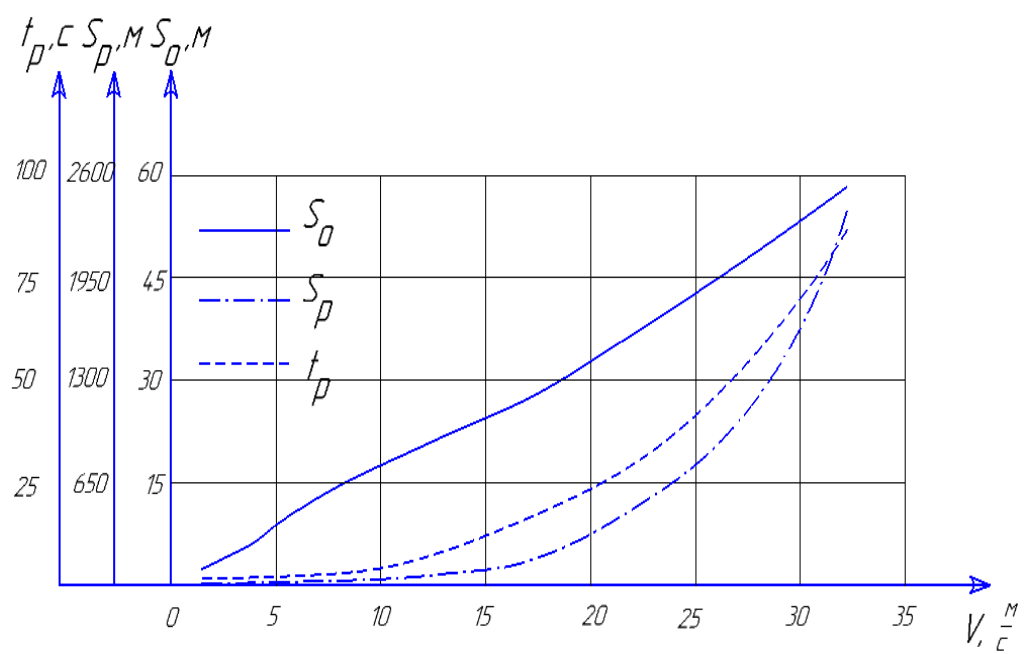

*Рисунок 4.4.3 - Графік залежності часу, шляху розгону та шляху гальмування від швидкості руху*

#### **4.5 ПОКАЗНИКИ ГАЛЬМІВНИХ ВЛАСТИВОСТЕЙ АВТОМОБІЛЯ**

Під гальмівними властивостями автомобіля розуміють його властивості, що забезпечують максимальне уповільнення під час гальмування й утримання його на схилі. Найбільш повно гальмівні властивості автомобіля характеризує *гальмівна діаграма автомобіля* (рис.4.5.1), якою називають графіки залежностей уповільнення і швидкості руху від часу гальмування .

*Під часом гальмування* будемо розуміти час з моменту, коли водій помітив перешкоду, і до повної зупинки автомобіля.

Час гальмування складається з часу реакції водія *tр*, часу запізнювання привода *tз*, часу наростання уповільнення *tн*, часу гальмування з постійним уповільненням *tm*.

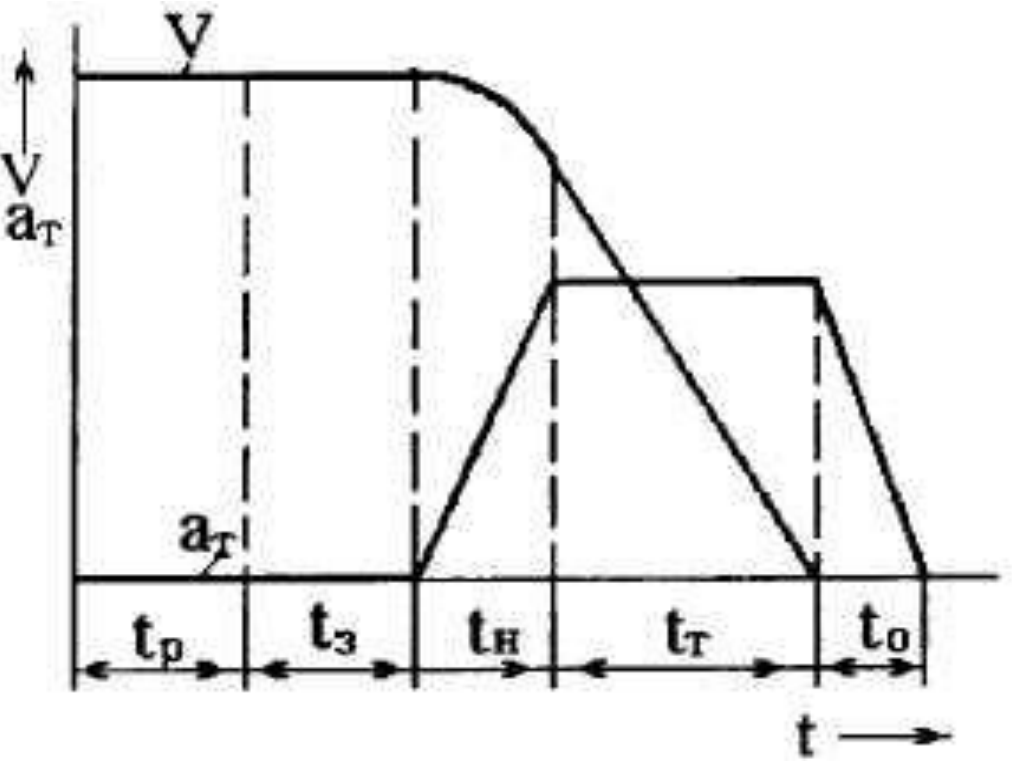

*Рисунок 4.5.1 – Гальмівна діаграма*

*Час реакції водія tр-* це проміжок часу з моменту, коли водій помітив перешкоду і до моменту торкання ногою педалі гальма. За час реакції водія *tр*, який складається з часу психічної та фізичної реакцій, водій оцінює обстановку і переносить ногу на педаль гальма. Залежно від індивідуальних особливостей людини, її стану, пори року і доби він коливається  $t_p = 0,3...1,5$  с. Проте у розрахунках беруть середнє значення часу реакції водія 0,8... 1 с. Вважається, що за цей час швидкість автомобіля не змінилася, а уповільнення дорівнює нулю.

*Час запізнювання привода tз*– час, починаючи з передачі зусилля від гальмівної педалі до появи тиску в гальмівних механізмах. За цей час вибираються зазори в приводі, відкривається клапан у гальмівному крані й тиск передається по трубопроводах до гальмівних циліндрів. Величина цього часу залежить від типу привода (гідравлічний, пневматичний), конструкції гальмівних механізмів (дискові, барабанні). Беруть для гідропривода з дисковими механізмами *t<sup>з</sup>* =

0,05...0,07 с, а з барабанними –  $t_3 = 0.07...0.15$  с. Якщо привод пневматичний,  $t_3 =$ 0,15...0,3 с. За час *t<sup>з</sup>* швидкість не змінюється, а уповільнення дорівнює нулю.

*Час наростання уповільнення t<sup>н</sup>* – за цей час уповільнення змінюється від нульового значення до максимального, обмеженого зчіпними можливостями коліс з опорною поверхнею. Прийнято, що прискорення за час *t<sup>н</sup>* наростає за лінійним законом, а тому графіком прискорення буде похила лінія. Графіком швидкості на цій ділянці буде крива, описувана параболою. Величина часу *t<sup>н</sup>* залежить, насамперед, від привода. Якщо привод гідравлічний, тоді *t<sup>н</sup>* = 0,05...0,15 с, якщо привод пневматичний, *t<sup>н</sup>* = 0,15...0,4 с.

Сума *t<sup>н</sup>* + *t<sup>з</sup>* = *t<sup>с</sup>* називається *часом спрацьовування гальмівної системи*. Згідно із Правилами № 13 ЄЕК ООН, ця сума повинна бути менш ніж 0,6 с (*tс*< 0,6 с).

*Час гальмування з постійним уповільненням tm*. Графіком уповільнення на цій ділянці буде пряма, паралельна осі абсцис. Якщо уповільнення постійне, тоді швидкість руху автомобіля на цій ділянці буде похила лінія;

*Час розгальмування t<sup>0</sup>* – час від початку відпускання педалі гальма до появи зазорів між фрикційними елементами.

#### **4.6 ПАЛИВНО-ЕКОНОМІЧНА ХАРАКТЕРИСТИКА АВТОМОБІЛЯ**

Паливно-економічною характеристикою автомобіля називається залежність шляхових витрат палива від швидкості при рівномірному русі автомобіля по дорогах з різним опором.

Паливно-економічна характеристика дозволяє визначати витрата палива за відомими значеннями швидкості руху і коефіцієнта опору дороги. Вона може бути побудована для будь-якої передачі, проте зазвичай її будують для вищої передачі.

На рис. 4.6.1 представлена паливно-економічна характеристика автомобіля для трьох різних доріг з різними коефіцієнтами опору, причому *ψ<sup>1</sup> <ψ<sup>2</sup> <ψ3*.

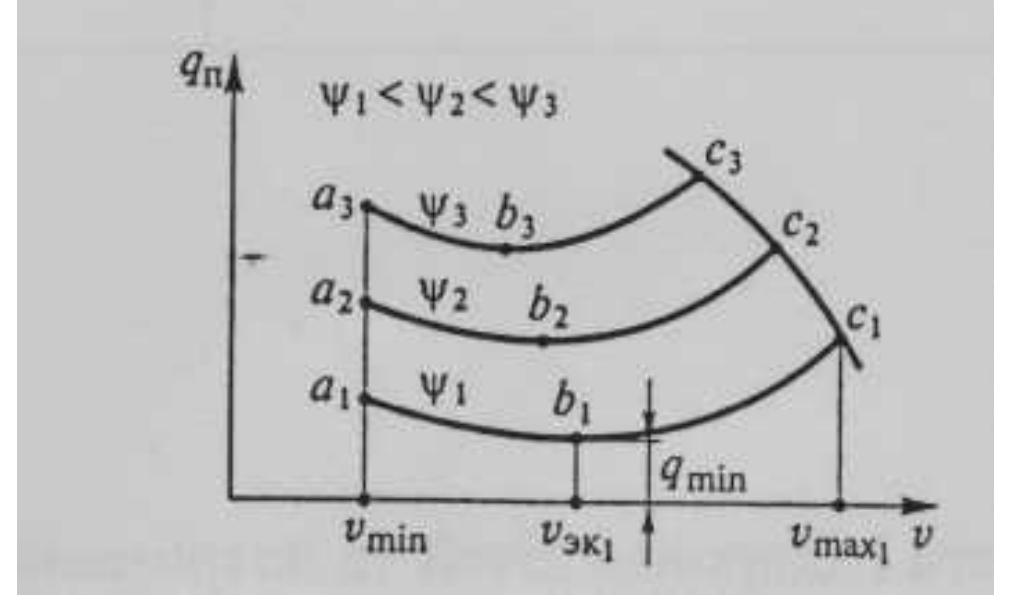

*Рис. 4.6.1 Паливно-економічна характеристика автомобіля*

На рисунку 4.6.1. нанесені наступні характерні позначення:

*ψ<sup>1</sup> - ψ3*- значення коефіцієнта опору дороги, що відповідають трьом кривим шляхових витрати палива;

*а<sup>1</sup> - а<sup>3</sup>* - точки, що відповідають мінімальній стійкій швидкості руху *vmin;*

 $b_1$  *- b*<sub>3</sub> - точки мінімуму кривих;

*с<sup>1</sup> - с<sup>3</sup>* - точки, що відповідають максимальній швидкості руху по кожній дорозі;

qmin, *vэк1* , *vmах1*, - мінімальна витрата палива, оптимальне і максимальне значення швидкості руху по дорозі, яка характеризується коефіцієнтом *ψ1.*

Кожна крива паливно-економічної характеристики має три характерні точки - *а*, *в* і *с*.

Точка *а* відповідає мінімальній стійкій швидкості руху автомобіля.

Точка *в* (точка мінімуму) визначає найменшу витрату палива *qmin* при русі автомобіля по дорозі з певним коефіцієнтом опору *ψ*. Швидкість, яка відповідає цій точці, є оптимальною для даної дороги з точки зору паливної економічності.

Точка *с* характеризує витрати палива при його повній подачі, тобто при повному навантаженні двигуна. Вона відповідає максимально можливій швидкості руху на даній дорозі. Крива, проведена через точки *с1*, *с<sup>2</sup>* і *с3*, відповідає витраті палива при повному навантаженні двигуна.

З рис. 4.6.1 видно, що кожному значенню опору дороги відповідають певні мінімальні витрата палива, оптимальна і максимально можлива швидкість руху автомобіля. При зростанні опору дороги збільшується витрата палива, а ці швидкості зменшуються.

Найбільш часто застосовують розрахунковий спосіб побудови паливноекономічної характеристики автомобіля.

Спочатку визначається питома ефективна витрата палива за формулою

$$
g_e = g_N \cdot k_\omega \cdot k_u
$$

де *q<sup>N</sup>* питома ефективна витрата палива при максимальній потужності двигуна, г / (к $B$ т год);

 *k<sup>ω</sup>* - коефіцієнт зміни питомої ефективної витрати палива в залежності від кутової швидкості колінчастого вала двигуна;

 *k<sup>И</sup>* - коефіцієнт зміни питомої ефективної витрати п алива в залежності від ступеня використання потужності двигуна.

Питома ефективна витрата палива при максимальній потужності для бензинових двигунів становить 300 ... 340 г / (кВт год), а для дизелів - 220 ... 260 г  $/$  (кВт год).

Коефіцієнт *k<sup>ω</sup>* визначається в залежності від відношення *ωе*/*ω<sup>N</sup>* кутових швидкостей колінчастого вала двигуна при поточному і максимальному значеннях потужності:

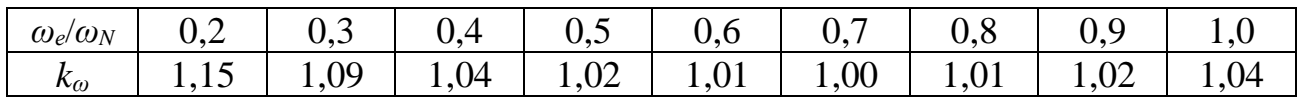

Коефіцієнт *k<sup>И</sup>* визначається в залежності від степені використання потужності двигуна *И* 

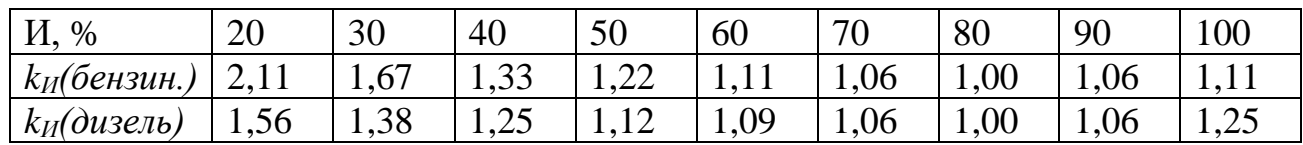

Коефіцієнти *k<sup>ω</sup>* і *kИ* можуть бути також знайдені за спеціальними графіками, представленими на рис. 4.6.2.

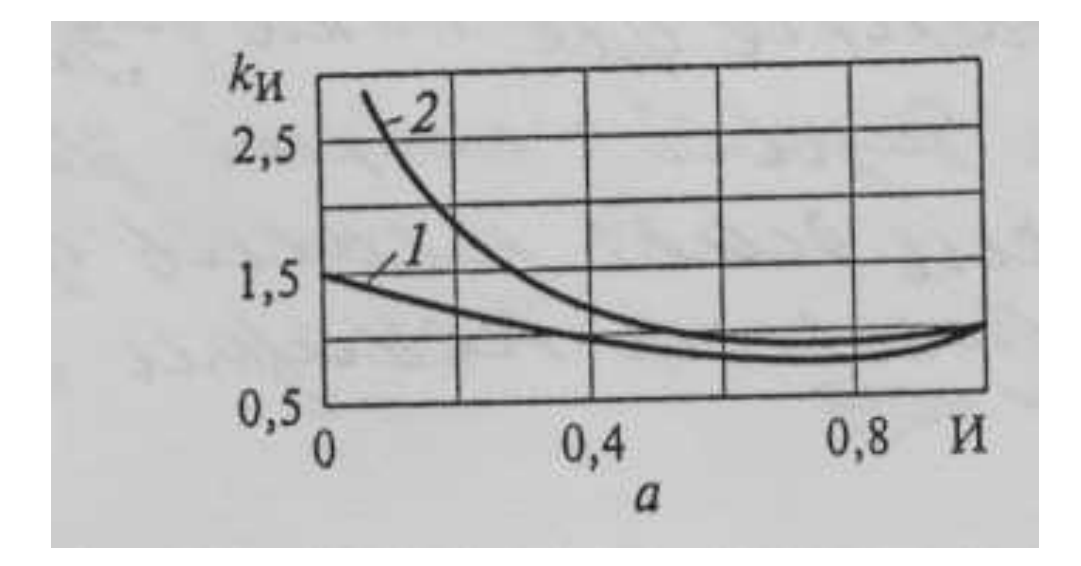

*Рис. 4.6.2. Графіки для визначення коефіцієнтів k<sup>И</sup> (а) : I - дизелі; 2 - бензинові двигуни*

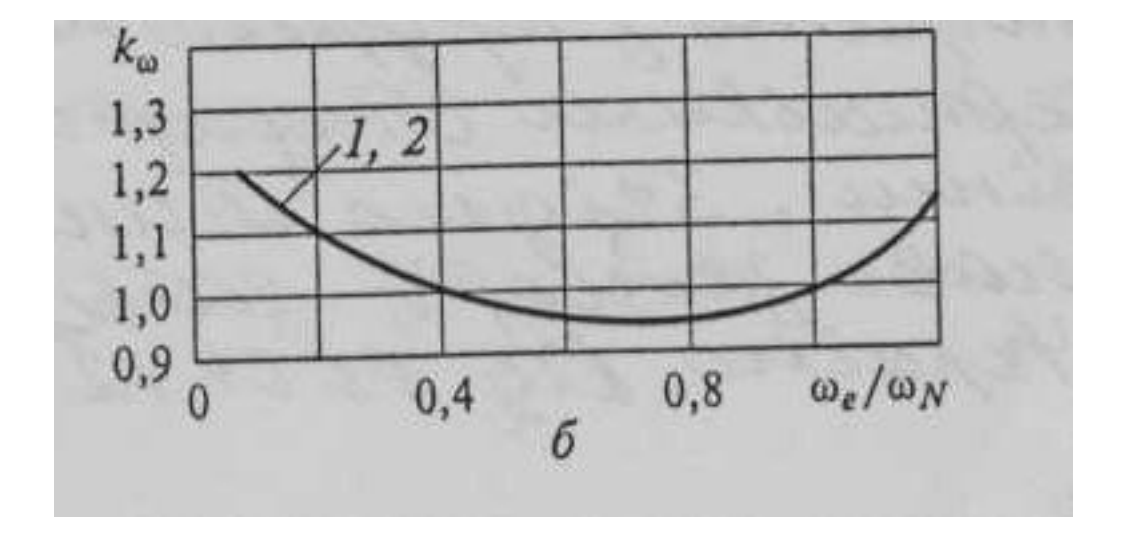

*Рис. 4.6.2. Графіки для визначення коефіцієнтів*  $k_{\omega}$  (б): *I - дизелі; 2 - бензинові двигуни*

Розрахунок і побудову паливно-економічної характеристики виконують в такій послідовності:

• задають коефіцієнт опору дороги *ψ;*

• вибирають п'ять-шість значень кутової швидкості колінчастого вала двигуна *ωе*, в діапазоні від *ωmin* до *ωmax;*

•для обраних значень *ωе*, визначають відношення *ω<sup>е</sup>* / *ω<sup>N</sup>* (значення *ω<sup>N</sup>* відомо) і за отриманими відношеннями знаходять значення *k<sup>ω</sup>* ;

• для вибраних значень *ωе*, визначають відповідні швидкості руху автомобіля *v* і для цих швидкостей по заданому коефіцієнту опору дороги *ψ* знаходять потужності, що витрачаються на подолання опору дороги *N<sup>Д</sup>* і повітря  $N_B$ *;* 

• по зовнішній швидкісній характеристиці двигуна для обраних значень *ω<sup>е</sup>* визначають ефективну потужність двигуна *N<sup>е</sup>* або для відповідних швидкостей руху за графіком потужнісного балансу знаходять значення тягової потужності *N<sup>Т</sup>* на ведучих колесах

•за відомими значеннями потужностей  $N_A + N_B$  і  $N_e$ , (чи  $N_T$ ) для кожного значення *ωе*, (або *v*) визначають ступінь використання потужності двигуна И і за отриманими значеннями знаходять *kИ*,

• по знайденим значенням коефіцієнтів  $k_{\omega}$  і  $k_{\text{II}}$  визначають питомі ефективні витрати палива *qе*.

Шляхові витрати палива *q<sup>п</sup>* знаходять використовуючи рівняння витрати палива при рівномірному русі автомобіля для дороги з заданим коефіцієнтом опору *ψ*:

$$
q_n = g_e \cdot (N_{\partial} + N_{\Pi})/36 \cdot v \cdot \rho_n \cdot \eta_{mp}
$$
  
a60  

$$
q_n = g_e \cdot (G_a \cdot \Psi + P_{\Pi})/36000 \cdot \rho_n \cdot \eta_{mp}
$$

Повторивши зазначені вище розрахунки для інших коефіцієнтів опору дороги *ψ*, будують паливно-економічну характеристику автомобіля.

## **ДОДАТОК А ПРИКЛАД ОФОРМЛЕННЯ ТИТУЛЬНОГО АРКУША**

#### МІНІСТЕРСТВО ОСВІТИ І НАУКИ УКРАЇНИ

НАЦІОНАЛЬНИЙ УНІВЕРСИТЕТ «ЧЕРНІГІВСЬКА ПОЛІТЕХНІКА» Навчально-науковий інститут механічної інженерії, технологій та транспорту Кафедра автомобільного транспорту та галузевого машинобудування

#### **Допущено до захисту**

Завідувач кафедри АТ та ГМ

(прізвище, ім'я, по батькові)

\_\_\_\_\_\_\_\_\_\_\_\_\_\_\_\_\_\_\_\_\_\_

 $\langle \langle \rangle \rangle$  202 p.

## **КВАЛІФІКАЦІЙНА РОБОТА**

\_\_\_\_\_\_\_\_\_\_\_\_\_\_\_\_\_\_\_\_\_\_\_\_\_\_\_\_\_\_\_\_\_\_\_\_\_\_\_\_\_\_\_\_\_\_\_\_\_\_\_\_\_\_\_\_\_\_\_\_\_\_\_\_ (назва роботи)

\_\_\_\_\_\_\_\_\_\_\_\_\_\_\_\_\_\_\_\_\_\_\_\_\_\_\_\_\_\_\_\_\_\_\_\_\_\_\_\_\_\_\_\_\_\_\_\_\_\_\_\_\_\_\_\_\_\_\_\_\_\_\_\_

спеціальність 274 «Автомобільний транспорт» освітньо-професійна програма «Автомобільний транспорт» першого (бакалаврського) рівня галузь знань 27 «Транспорт»

> Виконавець: ЗВО групи \_\_\_\_\_\_\_\_\_\_

 $\frac{1}{2}$  ,  $\frac{1}{2}$  ,  $\frac{1$ (прізвище, ім'я, по батькові) (підпис)

Керівник:

 $\mathcal{L}=\mathcal{L}=\mathcal{$ (посада) (науковий ступінь, вчене звання)

 $\mathcal{L}_\text{max}$  , where  $\mathcal{L}_\text{max}$  and  $\mathcal{L}_\text{max}$  and  $\mathcal{L}_\text{max}$ (прізвище, ім'я, по батькові) (підпис)

Чернігів 202\_

*Продовження додатку А* 

## **Зворотна сторона титульного аркушу кваліфікаційної роботи**  Я, интердитури, підтверджую, що дана робота є моєю власною письмовою роботою, оформленою з дотриманням цінностей та принципів етики і академічної доброчесності відповідно до Кодексу академічної доброчесності Національного університету «Чернігівська політехніка». Я не використовував/ла жодних джерел, крім процитованих, на які надано посилання в роботі.

 $\overline{\phantom{a}}$  , and the contract of the contract of the contract of the contract of the contract of the contract of the contract of the contract of the contract of the contract of the contract of the contract of the contrac

*Дата Підпис*

## **ДОДАТОК Б ПРИКЛАД ОФОРМЛЕННЯ АРКУШУ ЗАВДАННЯ**

МІНІСТЕРСТВО ОСВІТИ І НАУКИ УКРАЇНИ НАЦІОНАЛЬНИЙ УНІВЕРСИТЕТ «ЧЕРНІГІВСЬКА ПОЛІТЕХНІКА»

Навчально-науковий інститут механічної інженерії, технологій та транспорту Кафедра автомобільного транспорту та галузевого машинобудування

> «Затверджую» Завідувач кафедри АТ та ГМ

> > (прізвище, ім'я, по батькові)

\_\_\_\_\_\_\_\_\_\_\_\_\_\_\_\_\_\_\_\_\_

« $\longrightarrow$  202 p.

#### **Завдання**

на виконання кваліфікаційної роботи

**\_\_\_\_\_\_\_\_\_\_\_\_\_\_\_\_\_\_\_\_\_\_\_\_\_\_\_\_\_\_\_\_\_\_\_\_\_\_\_\_\_\_\_\_\_\_\_\_\_\_\_\_\_\_\_\_\_\_\_**

здобувача вищої освіти \_\_\_\_\_\_\_\_\_\_\_\_\_\_\_\_\_\_\_\_\_\_\_\_\_\_\_\_\_\_\_\_\_ групи \_\_\_\_\_\_\_\_\_

(прізвище, ім.'я, по-батькові)

Тема кваліфікаційної роботи:

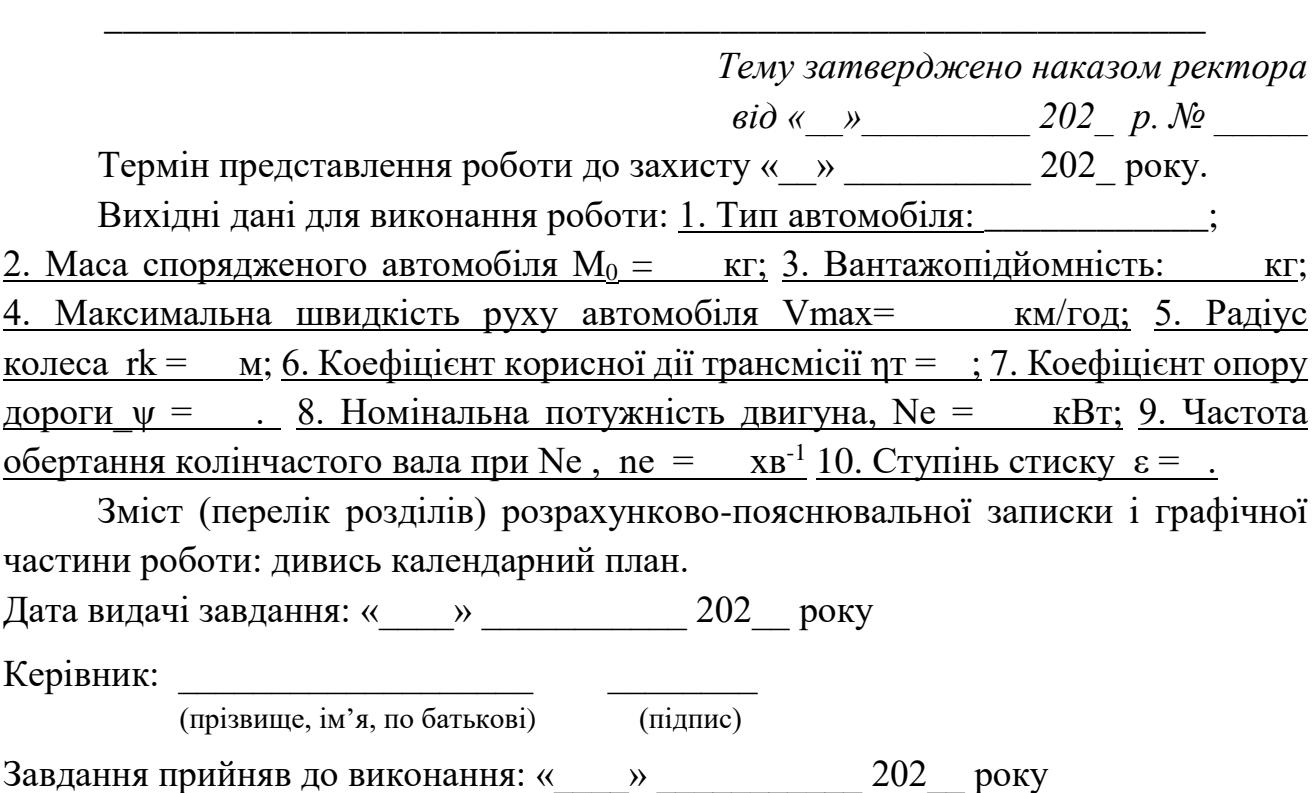

Здобувач вищої освіти:

(прізвище, ім'я, по батькові) (підпис)

## **Календарний план виконання КР**

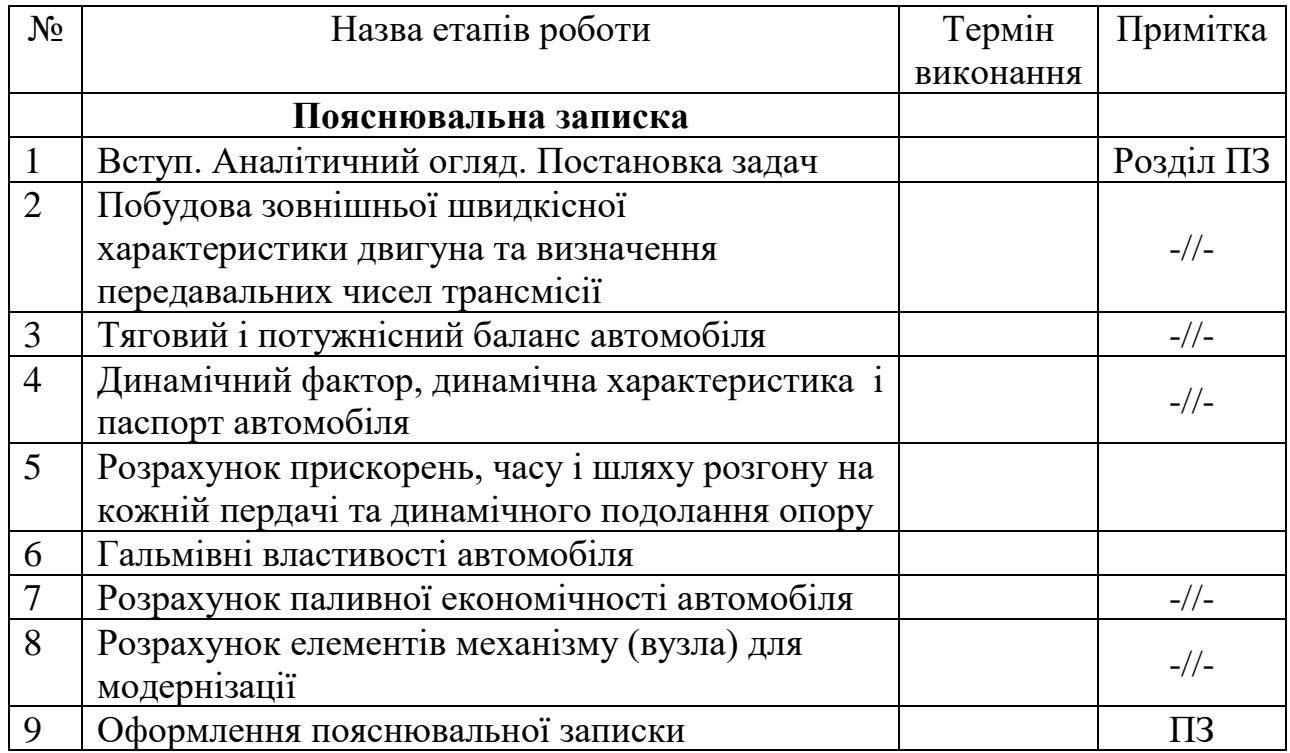

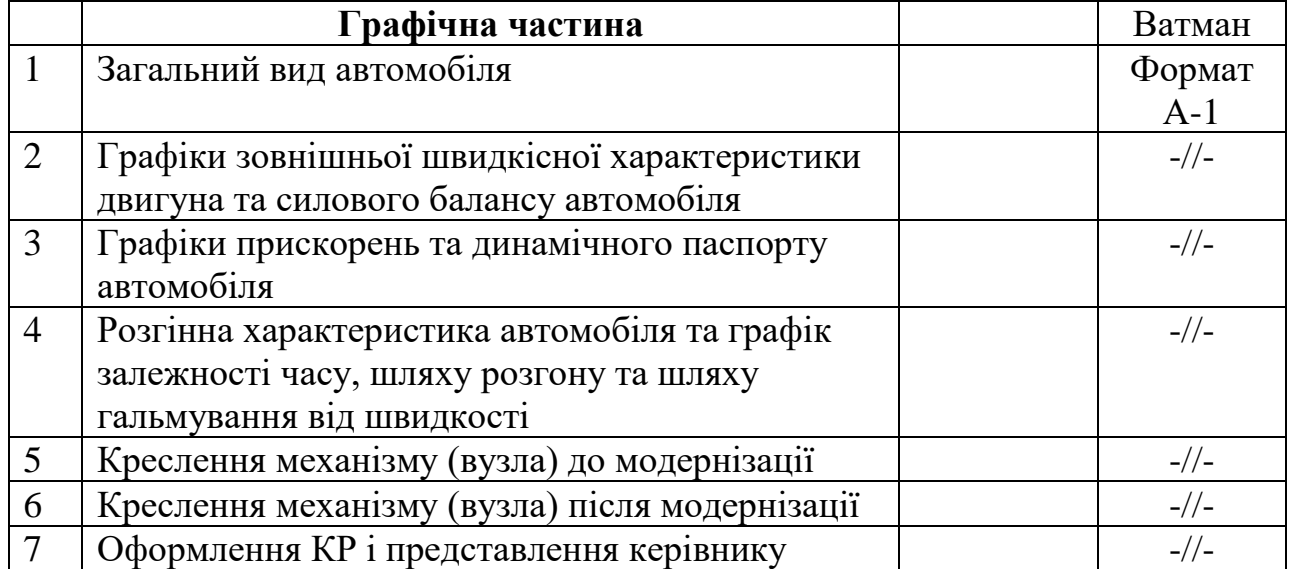

 $3BO:$ 

Керівник: \_\_\_\_\_\_\_\_\_\_\_\_\_\_ \_\_\_\_\_\_\_\_\_\_\_\_\_\_\_\_\_\_\_\_\_\_

(підпис) (прізвище, ім'я, по батькові)

(прізвище, ім'я, по батькові)

#### **ДОДАТОК В ПРИКЛАД ОФОРМЛЕННЯ АНОТАЦІЇ ДО КВАЛІФІКАЦІЙНОЇ РОБОТИ**

#### **АНОТАЦІЯ**

Шевченко О.О. Проект вантажного автомобіля з розрахунком зчеплення. Кваліфікаційна робота 65 с., 23 рис., 18 джерел літератури, 1 додаток.

Під час виконання кваліфікаційної роботи визначено параметри автомобіля та його масові показники, проведено розрахунок показників динамічності автомобіля, його гальмівні властивості та паливну економічність.

Проведено розрахунок основних геометричних параметрів зчеплення, його зносостійкість та теплонапруженість. Розраховано основні деталі зчеплення.

**Ключові слова**: розрахунок автомобіля; потужність двигуна; зовнішня швидкісна характеристика двигуна; паливна економічність; тягово-динамічні характеристики; розрахунок зчеплення.

#### **SUMMARY**

Shevchenko О.О. The project of a truck with the calculation of the clutch and the research of the technological process for the restoration of the intermediate shaft of the gearbox.

Master's qualification work 65 p., 23 figures, 18 literature sources, 1 appendix.

During the qualification work, the parameters of the car and its mass indicators were determined, the engine of the car was calculated, the load on the crank mechanism, the indicators of the dynamics of the car, its braking properties and fuel efficiency were calculated.

The calculation of the main geometrical parameters of the clutch, its wear resistance and thermal stress has been made. The main parts of the clutch have been calculated.

**Keywords**: car calculation; engine power; external speed characteristics of the engine; fuel economy; traction and dynamic characteristics; coupling calculation.

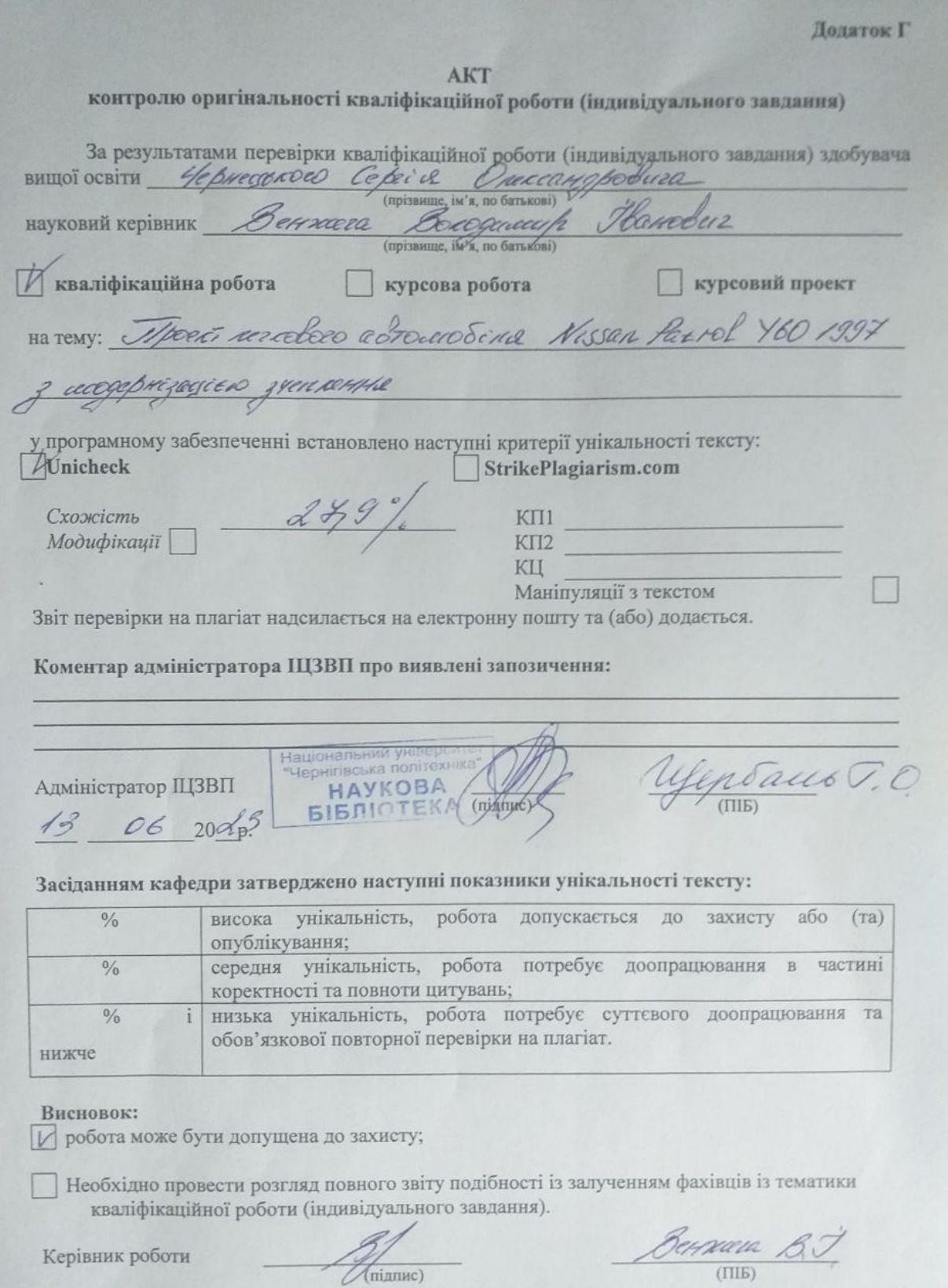

#### **4. СПИСОК ВИКОРИСТАНИХ ДЖЕРЕЛ**

1. Абрамчук Ф.І. Автомобільні двигуни. Підручник. Друге видання / Ф.І. Абрамчук, Ю.Ф. Гутаревич, К.Є. Долганов, І.І. Тимченко – К.: Арістей, 2004, –476 с.

2. Волков В.П., Вільський Г.Б. Теорія руху автомобіля: Підручник. Суми: Університетська книга, 2010. – 320 с.

3. Захарчук В. І. Основи теорії та конструкції автомобільних двигунів: Навчальний посібник для студентів вищих навчальних закладів. – Луцьк: ЛНТУ,  $2011 - 233$  с.

4. Кисликов В.Ф., Лущик В. В. Будова й експлуатація автомобілів: Підручник. 6-те вид. Київ: Либідь, 2006. — 400 с.

5. Омеличев А. Підручник з будови автомобіля. Харків: Моноліт, 2022. 288 с.

6. Сирота В.І. Автомобілі. Основи конструкції. Навчальний посібник / В.І. Сирота, В.П. Сахно – К.: Арістей, 2007. –288 с.

7. Білоконь Я.Ю., Вайнтрауб М.А. Уприскувальні системи живлення бензинових двигунів сучасних автомобілів: навчальний посібник – К.: ІПТО НАПН України, 2015. – 248с.

8. «Методичних рекомендацій щодо виконання та оформлення кваліфікаційних робіт (проектів) здобувачів вищої освіти освітніх ступенів «бакалавр» і «магістр Національного університету «Чернігівська політехніка», затверджених наказом ректора НУЧП від 31.08.2020р. №26.

9. Теорія експлуатаційних властивостей автомобіля. Методичні вказівки до практичних занять та виконання розрахунково-графічної роботи для підготовки ЗВО освітньо-кваліфікаційного рівня "бакалавр" спеціальності 274 – автомобільний транспорт освітньої-професійної програми «Автомобільний транспорт» / Укл.: Кальченко В.В., Венжега В.І., Пасов Г.В.; каф. АТ.- Чернігів: ЧНТУ. 2019. 62 с.

10. Автомобілі. Методичні вказівки до практичних занять та виконання розрахунково-графічної роботи для студентів за напрямом підготовки 274 "Автомобільний транспорт" усіх форм навчання / Укл.: Литвин О.О., Кужельний Я.В., Скляр В.М.– Чернігів: ЧНТУ, 2020.– 46 с.

11. Автомобілі. Методичні вказівки до виконання лабораторних робіт для студентів за напрямом підготовки 274 "Автомобільний транспорт" усіх форм навчання / Укл.: Литвин О.О., Кужельний Я.В., Скляр В.М.– Чернігів: ЧНТУ, 2020. – 115 с.

12. Автомобільні двигуни: метод. вказ. до виконання лабораторних робіт з дисципліни «Автомобільні двигуни» для студ. за напрямом підготовки 274 – Автомобільний транспорт усіх форм навчання / укл.: В.І. Кальченко, Я.В. Кужельний, В.М. Скляр, О.О. Литвин – Чернігів: ЧНТУ, 2020. – 66 c.